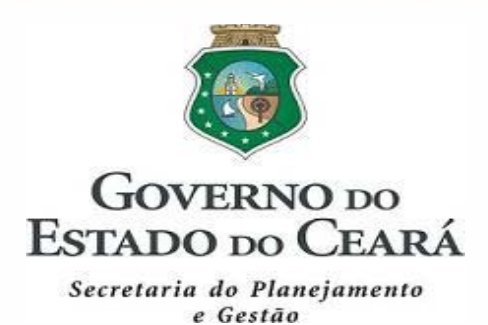

# **MANUAL DE CELEBRAÇÃO DOS CONTRATOS DE GESTÃO**

**Governo do Estado do Ceará Secretaria do Planejamento e Gestão – SEPLAG Coordenadoria de Captação de Recursos e Alianças com o Público e Privado – COCAP Célula dos Contratos de Gestão - CECGE**

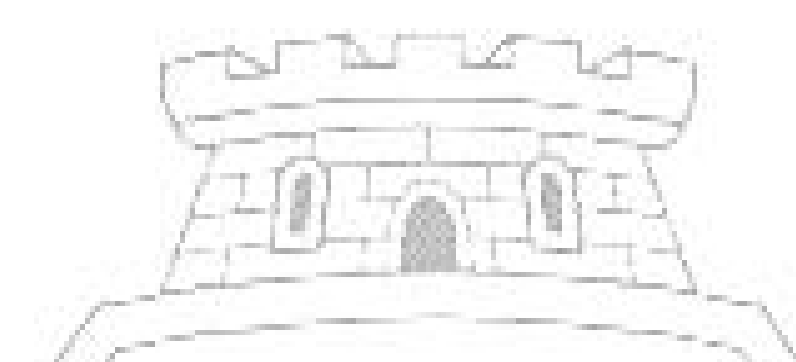

## **MANUAL DE CELEBRAÇÃO DOS CONTRATO DE GESTÃO**

Fortaleza, novembro de 2019

#### **Governo do Estado do Ceará Secretaria do Planejamento e Gestão – SEPLAG Coordenadoria de Captação de Recursos e Alianças com o Público e Privado – COCAP Célula dos Contratos de Gestão - CECGE**

**José Flávio Barbosa Jucá de Araújo** Secretário do Planejamento e Gestão, respondendo

> **José Flávio Barbosa Jucá de Araújo** Secretário Executivo de Gestão

**Flávio Ataliba Flexa Daltro Barreto** Secretário Executivo de Planejamento e Orçamento

**Ronaldo Lima Moreira Borges** Secretário Executivo de Planejamento e Gestão Interna

> **Ticiana da Mota Gentil Parente**  Coordenadora da COCAP

**Larisa Fátima Martins Bezerra** Orientadora da Célula dos Contratos de Gestão - CECGE

Atualização: **Maria do Socorro Josué Analista de Planejamento e Orçamento - APO**

> Revisão **Ticiana da Mota Gentil Parente**  Coordenadora da COCAP

**Secretaria do Planejamento e Gestão – SEPLAG Centro Administrativo Governador Virgílio Távora Av. Ministro José Américo, s/n - Ed. SEPLAG Cambeba - Fortaleza (CE) www.seplag.ce.gov.br Fone: (85) 3101.4526 /3101.4490 Fax: (85) 3101.4514**

## **ÍNDICE REMISSIVO**

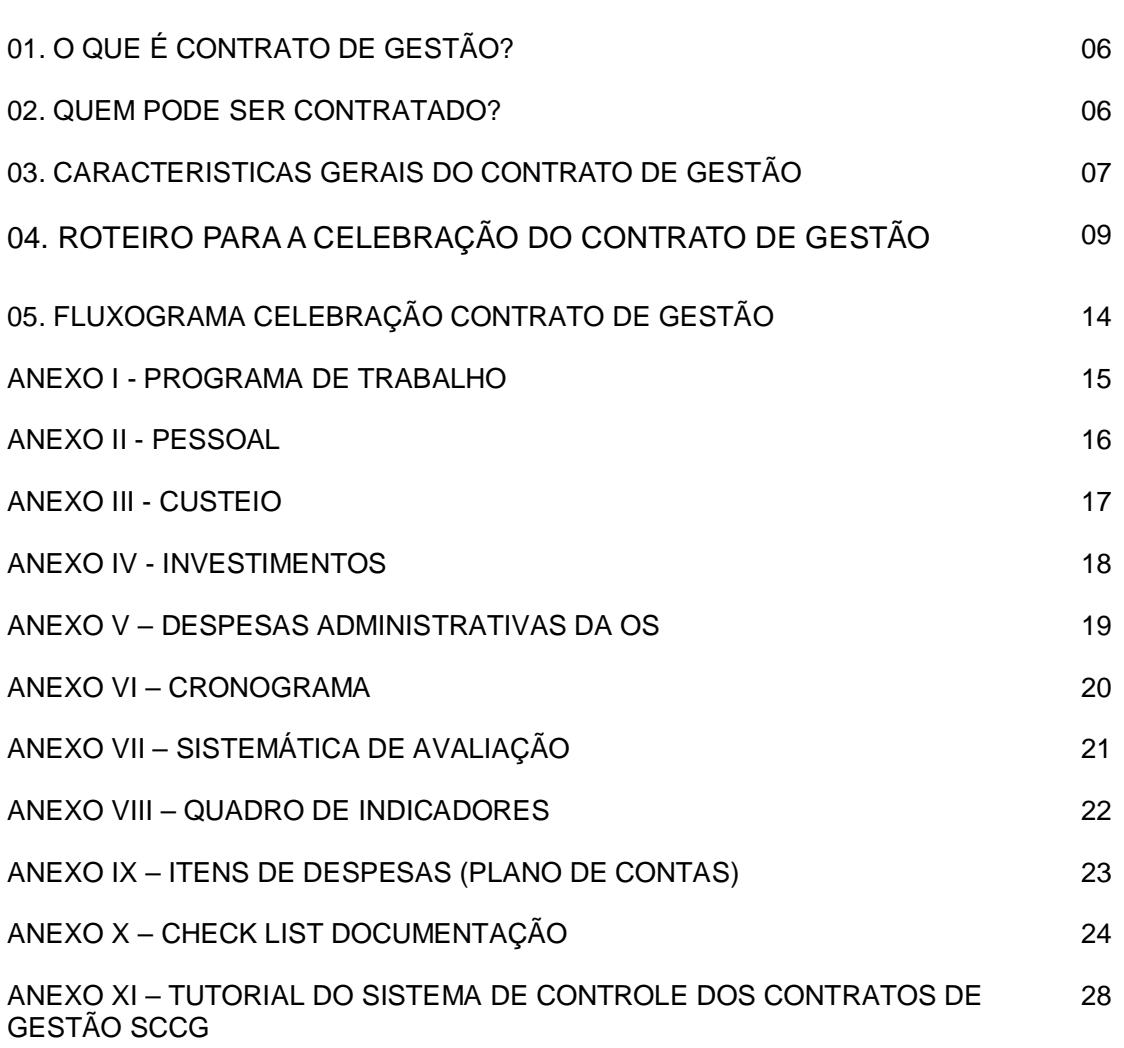

## **APRESENTAÇÃO**

O presente manual tem por objetivo orientar Órgãos/Entidades do Estado do Ceará sobre a sistemática a ser adotada para a celebração de Contratos de Gestão com Organizações Sociais.

O objetivo principal do manual consiste em orientar quanto aos procedimentos operacionais referentes ao processo de contratação conforme legislação vigente.

O documento apresenta os procedimentos desenvolvidos quanto à instrução processual e esclarecimentos relativos ao processo de celebração de Contratos de Gestão no âmbito do Governo do Estado do Ceará.

A iniciativa visa atender aos questionamentos formulados pelos gestores de contratos aos técnicos da COCAP/SEPLAG que, em muitos casos, tem ocasionado morosidade nos procedimentos de sua aprovação.

O documento é disponibilizado no site da Secretaria de Planejamento e Gestão do Ceará – SEPLAG (www.seplag.ce.gov.br), com o intuito de orientar e esclarecer aos solicitantes questões básicas relacionadas ao assunto, visando à dinamização do processo e a racionalização dos trâmites, de modo a contribuir para o aperfeiçoamento e divulgação dos procedimentos administrativos.

**Ticiana da Mota Gentil Parente Coordenadora Coordenadoria de Captação de Recursos e Alianças com o Público e privado - COCAP**

#### **01. O QUE É CONTRATO DE GESTÃO?**

O Contrato de Gestão é uma espécie de ajuste criado pela Lei Federal 9.637, de 15/05/98, que reúne características dos contratos e convênios tradicionais. Sua principal finalidade é à disponibilização de recursos públicos para entidades do Terceiro Setor, que obtenham para tanto, a qualificação de Organizações Sociais (OS).

#### **02. QUEM PODE SER CONTRATADO?**

O Contrato de Gestão é um instrumento firmado entre um ente do Poder Público e uma organização do Terceiro Setor qualificada como Organização Social, objetivando formação de parceria entre as partes para fomento e execução de atividades relativas às suas áreas de atuação.

**Organização Social (OS):** qualificação conferida por meio de ato do Poder Executivo Estadual às pessoas jurídicas de direito privado, sem fins lucrativos, cujas atividades sejam dirigidas à assistência social, à saúde, ao trabalho, à educação, à cultura, ao turismo, à gestão ambiental, à habitação, à ciência e tecnologia, à agricultura, à organização agrária, ao urbanismo, ao saneamento, ao desporto e lazer e ao atendimento ou promoção dos direitos de crianças e adolescentes, conforme especificado na Lei Estadual nº. 12.781/1997 atualizada pelas Leis 15356 e 15408/2013, 15865/2015 e 16183/2016.

**Poder Público:** é o conjunto dos órgãos com autoridade para realizar os trabalhos do Estado, constituído de Poder Legislativo, Poder Executivo e Poder Judiciário.

**Órgão Público:** é uma unidade com atribuição específica dentro da organização do Estado. É composto por agentes públicos que dirigem e compõem o órgão, voltado para o cumprimento de uma atividade estatal.

#### **03. CARACTERISTICAS GERAIS DO CONTRATO DE GESTÃO**

#### **Aspectos legais**

Nesse tipo de contrato, as partes têm fins existenciais comuns, atuando em convergência para fins específicos em regime de cooperação, não havendo previsão de ganho econômico por parte da contratada pela prestação de serviços, que caracteriza o gênero "contrato". Também, não há previsão de pagamento do serviço por parte do usuário, que caracteriza a "concessão".

Por conta dessas características, o valor do repasse só pode contemplar o custo efetivo para atendimento das demandas e cumprimento das metas. O Poder Público deve calcular o custo *per capita* do atendimento e repassar verbas de acordo com o volume previsto de atendimentos. O Poder Público não pode "sustentar" a Entidade, mas apenas custear os serviços públicos por ela assumidos e prestados.

Além disso, a boa técnica jurídica exige que as cláusulas abordem todos os detalhes relevantes da atividade em si, especificando metas, objetivos, formas de atuação e custos. Essas cláusulas precisam nortear-se pelos princípios constitucionais previstos para a Administração Pública (legalidade, impessoalidade, moralidade, publicidade, eficiência), e ainda pelo princípio da economicidade.

#### **Cláusulas Mínimas**

Quando da elaboração do Contrato de Gestão, além da observação dos princípios constitucionais, devem ser observados também os seguintes preceitos e itens:

a) **Objeto**: o objeto do contrato de gestão é a pactuação de resultados entre uma parte contratante, o Poder Público e outra parte contratada, a Organização Social. Essa cláusula deverá contemplar, de forma clara, o contexto institucional do setor de atuação da instituição contratada.

b) **Objetivo**: são objetivos do contrato de gestão, enquanto instrumento de implementação de políticas e de gestão:

 $\checkmark$  fortalecer a supervisão e os controles setoriais sobre os resultados das políticas públicas sob sua responsabilidade;

melhorar o processo de gestão da instituição contratada;

 $\checkmark$  promover o controle social sobre os resultados esperados e dar-lhes publicidade.

c) **Metas**: enumeração das metas pactuadas (finais e intermediárias), com seus respectivos indicadores de efetividade, eficácia, eficiência, produtividade, economicidade e gestão.

d) **Obrigações da Contratada**: deve conter as ações que garantam o desenvolvimento institucional contínuo da entidade contratada, relativas à orientação estratégica, à otimização de processos organizacionais e à capacitação de pessoas.

e) **Obrigações dos Órgãos e/ou Secretarias Supervisoras e Intervenientes:**  deve conter os meios necessários à execução do contrato de gestão a serem providos pelos órgãos supervisor e intervenientes, relativos a recursos (financeiros, pessoal, patrimônio etc.) e à autonomia de gestão (de pessoal, logística e orçamentário-financeira).

f) **Valor:** deve estabelecer o valor a ser alocado durante sua vigência.

g) **Acompanhamento e Avaliação de Resultados**: dispõe sobre a sistemática de acompanhamento definida relativamente a tipos e periodicidade dos relatórios, níveis de cumprimento de metas, auditorias e orientações para revisão e correções de metas ou condições.

h) **Suspensão**: dispõe sobre as condições para suspensão, pelo período necessário à melhor adequação ao seu objeto, caso se verifique mudanças substanciais no contexto, impossibilitando o alcance das metas.

i) **Vigência e Renovação**: a vigência é de um ano, podendo ser estendida por período a ser determinado pelas partes, mediante termo aditivo que altere cláusulas relativas às metas, obrigações das partes e programa de trabalho. Porém, há casos em que essa vigência poderá ultrapassar um ano, de acordo com as especificidades do objeto do contrato e em comum acordo das partes envolvidas.

j) **Publicidade e Controle Social**: dispõe sobre a obrigatoriedade, pelo órgão supervisor, de publicação, no Diário Oficial do Estado e em outros meios físicos e eletrônicos, do contrato de gestão, dos relatórios parciais e finais e dos termos aditivos.

l) **Rescisão:** dispõe sobre as situações sob as quais o contrato poderá ser rescindido a qualquer tempo, relativas ao descumprimento injustificado pela instituição de compromissos firmados, ou acordo entre as partes ou, ainda, à prática de irregularidades por parte de dirigentes da instituição.

m) **Desqualificação & Penalidades**: no caso de rescisão do contrato, a instituição será desqualificada por iniciativa do órgão supervisor, mediante decreto, e os seus dirigentes sujeitar-se-ão, em conjunto ou isoladamente, ao afastamento da função e ou às penalidades previstas na legislação pertinente.

As demais cláusulas dos contratos de gestão deverão ser definidas pelo Administrador Público responsável ou a autoridade supervisora da área de atuação da entidade.

#### **Partes Contratantes (interessadas)**

São partes do Contrato de Gestão:

a) O Poder Público contratante, representado pela área da Administração Pública responsável por alguma atividade citada na Lei Estadual nº. 12.781/1997 e suas alterações; e

b) A entidade contratada, qualificada como Organização Social pelo Poder Executivo Estadual.

#### **04. ROTEIRO PARA A CELEBRAÇÃO DO CONTRATO DE GESTÃO**

A Secretaria ou órgão contratante (do Poder Executivo) inicialmente deverá realizar **Estudo Preliminar Detalhado** fundamentando que a transferência da execução das atividades para Organizações Sociais é a melhor solução e mais econômica para o

Estado, com uma avaliação precisa dos custos dos serviços e dos ganhos de eficiência esperados. Posteriormente elaborará um **Termo de Referência** em que conste o objeto do contrato de gestão, as condições para sua realização e os resultados esperados, bem como a especificação da dotação orçamentária correspondente aos pagamentos do contrato.

Em um segundo momento, uma Organização Social, em atendimento ao Termo de Referência, encaminhará uma proposta em que consta o **Programa de Trabalho**, elaborado e **Documento com memória de cálculo** detalhando a estimativa de custos incorridos no Plano de Trabalho do Contrato de Gestão de acordo com os Anexos I a IX, acompanhado dos seguintes documentos:

I – Certidão Negativa de Falência e Concordata da Justiça Estadual – Fórum Clóvis Beviláqua;

II - Declaração de não utilização de trabalho de menor, exceto como aprendiz;

III - Declaração de que as pessoas relacionadas neste contrato (ou aditivo), não estão sendo custeadas por outros Contratos de Gestão;

IV - Comprovar à setorial sua habilitação, apresentando:

- Ata de Constituição da OS (Xerox autenticada);
- Qualificação da OS no DOE (Publicação);
- Estatuto da OS e Alterações (Xerox Simples);

 Certidão do Cartório de Registro de Pessoa Jurídica – registro e averbações relativas ao Estatuto (Xerox autenticada);

- Ata de posse do Diretor Presidente (Xerox Autenticada);
- RG e CPF do Diretor Presidente (Xerox autenticada);

 Documento de Qualificação e discriminação da Diretoria e do Conselho de Administração da OS (Xerox autenticada);

CNPJ atualizado www.receita.fazenda.gov.br (Certidão Original);

 Certificado de Regularidade do FGTS – CRF – www.caixa.gov.br (Certidão Original);

Certidão Negativa do INSS

http://www.dataprev.gov.br/serviços/cnd1.htm (Certidão Original);

 Certidão de Regularidade com os Tributos Federais http://www/pgfn.fazenda.gov.br/serviços/certidão-conjunta (Certidão Original);

Certidão de Regularidade com os Tributos Estaduais –

www.sefaz.ce.gov.br. (Certidão Original);

 Certidão de Regularidade com ISSQN www.sefin.fortaleza.ce.gov.br (Certidão Original);

 Certidão de Regularidade com os Tributos Municipais – www.sefin.fortaleza.ce.gov.br (Certidão Original);

V – Original ou cópia autenticada dos seguintes documentos:

a) Aprovação das minutas contratuais pelo Conselho de Administração da Organização Social;

b) Aprovação da remuneração dos membros da Diretoria pelo Conselho de Administração (Ata do Conselho + Cópia do Plano de Cargos e Salários);

c) Aprovação do Regimento Interno da entidade pelo Conselho de Administração que deve dispor, no mínimo, sobre a estrutura, forma de gerenciamento, os cargos e respectivas competências (Ata do Conselho + Cópia do Regimento);

d) Aprovação do Regulamento próprio contendo os procedimentos que deve adotar para a contratação de obras, serviços, compras e alienações e o Plano de cargos, salários e benefícios dos empregados da Entidade pelo Conselho de Administração (Ata do Conselho + Cópia do Regulamento);

e) Relatório de atividade/desempenho da OS em contratos de gestão anteriores, em caso de renovação, os dos últimos doze meses;

f) Relatório e Parecer da Comissão de Avaliação de contrato anterior, constando no mínimo a avaliação do trimestre anterior, em caso de renovação.

Dando prosseguimento, a contratante (Secretaria de Estado ou órgão do Poder Executivo) cadastrará o processo no **Sistema de Controle de Contratos de Gestão – SCCG** (Tutorial – Anexo XI), no Guardião da SEPLAG com os documentos elencados anteriormente e ainda:

I – Ofício do Secretário ou Presidente do órgão aprovando a minuta contratual e encaminhando o processo para a análise da SEPLAG/COCAP;

II - comprovante de realização de chamamento público ou comprovante de emissão do Termo de Dispensa da licitação, fundamentado na Lei 8.666/93 e suas alterações;

III - Minutas do Contrato de Gestão;

IV - Parecer Técnico da Secretaria/órgão sobre o Programa de Trabalho proposto pelo OS;

V – Parecer de sua Assessoria Jurídica sobre a Minuta Contratual;

VI - Relatório SIAP/SIOF onde conste a dotação específica para o Contrato de Gestão;

VII – Minutas das Portarias de nomeação da Comissão de Avaliação e do Gestor do Contrato de Gestão (nome, cargo, telefone e e-mail).

IX - Quadro de usos e fontes, demonstrando se as ações do contrato são custeadas pelo Custeio, Investimentos (quando for o caso) e se existe algum MAPP aprovado; e

X - Quadro comparativo dos custos e metas do ano anterior com a proposta que está sendo apresentada, no caso de renovação.

Ressalte-se, que as planilhas constantes dos Anexos I a IX deverão ser anexadas ao SCCG da SEPLAG em formato PDF e Excel para facilitar a análise do processo.

Num terceiro momento, caberá à SEPLAG/COCAP por meio da Célula de Contratos de Gestão realizar os seguintes procedimentos prévios à assinatura do

contrato:

I – Realizar a análise técnica e documental do contrato de gestão;

II – Emitir parecer técnico sobre os aspectos do contrato;

III – Tramitar o processo virtual para o Grupo Técnico de Contas - GTC, para análise de custos e possíveis ajustes;

IV – Oficiar a Contratante sobre a deliberação do Comitê de Gestão por Resultados e Gestão Fiscal – COGERF, acerca do limite financeiro a ser aportado no Contrato.

Ao Grupo Técnico de Contas - GTC, como instância de assessoramento do Comitê de Gestão por Resultados e Gestão Fiscal - COGERF, compete:

I – Analisar a proposta do contrato de gestão e solicitar ajustes se for o caso;

II – Incluir a proposta de contrato de gestão em pauta de reunião do COGERF;

Caberá ao COGERF autorizar, mediante Deliberação, limite financeiro a ser alocado no Contrato de Gestão.

Por fim, após a realização dos referidos trâmites elencados anteriormente, o Contrato de Gestão é enviado para o órgão ou secretaria do Governo Estadual (contratante) para assinatura do contrato e publicação do extrato no Diário Oficial do Estado – DOE.

Após assinatura e publicação do contrato e publicação das portarias da Comissão de avaliação e do Gestor a contratante anexa no SCCG - Sistema de Controle dos Contratos de Gestão na **fase 3 - Efetividade**, a documentação exigida para autorização da primeira parcela de desembolso do contrato. Momento esse que inicia a execução do contrato.

A fase seguinte **4 - Acompanhamento** caberá ao contratante anexar ao sistema, a cada avaliação, os relatórios e parecer da comissão. Além desses relatórios nesta fase também deverá ser anexado os relatórios semestrais e parecer conclusivo de execução dos contratos.

## **05. FLUXOGRAMA CELEBRAÇÃO CONTRATO DE GESTÃO**

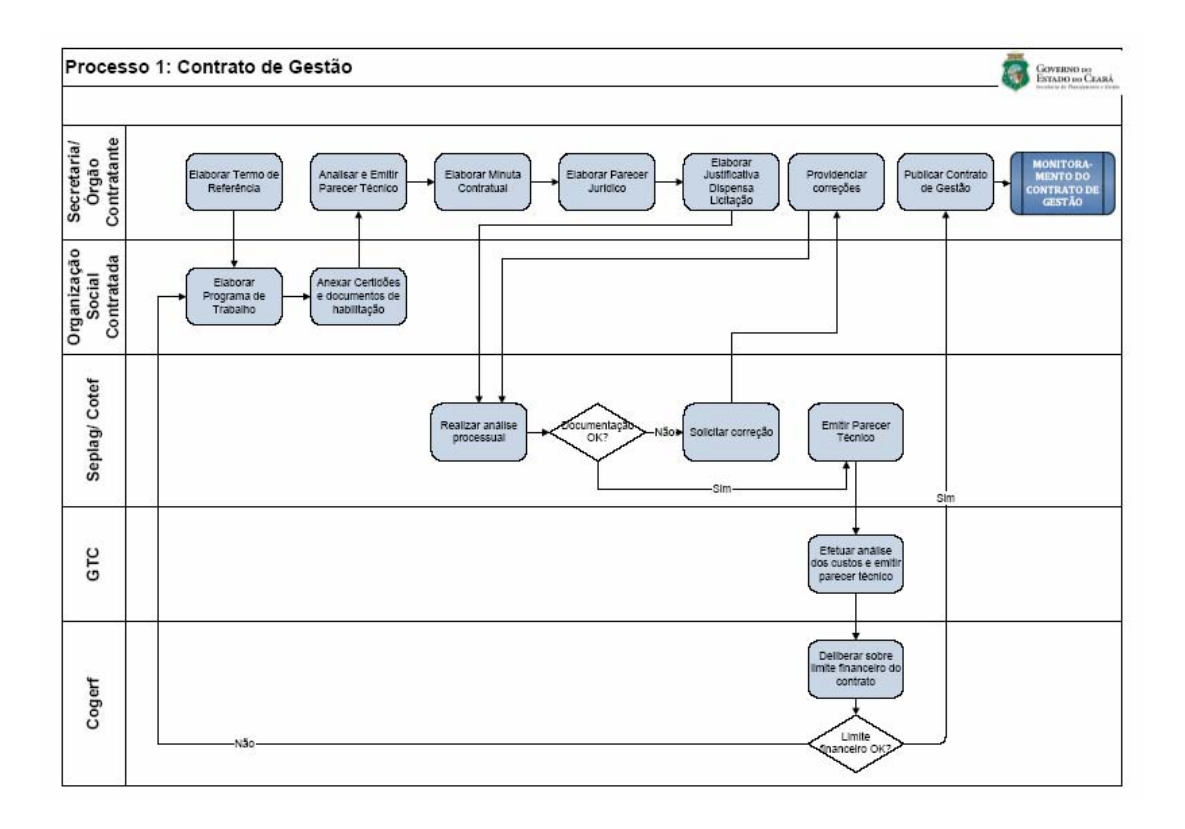

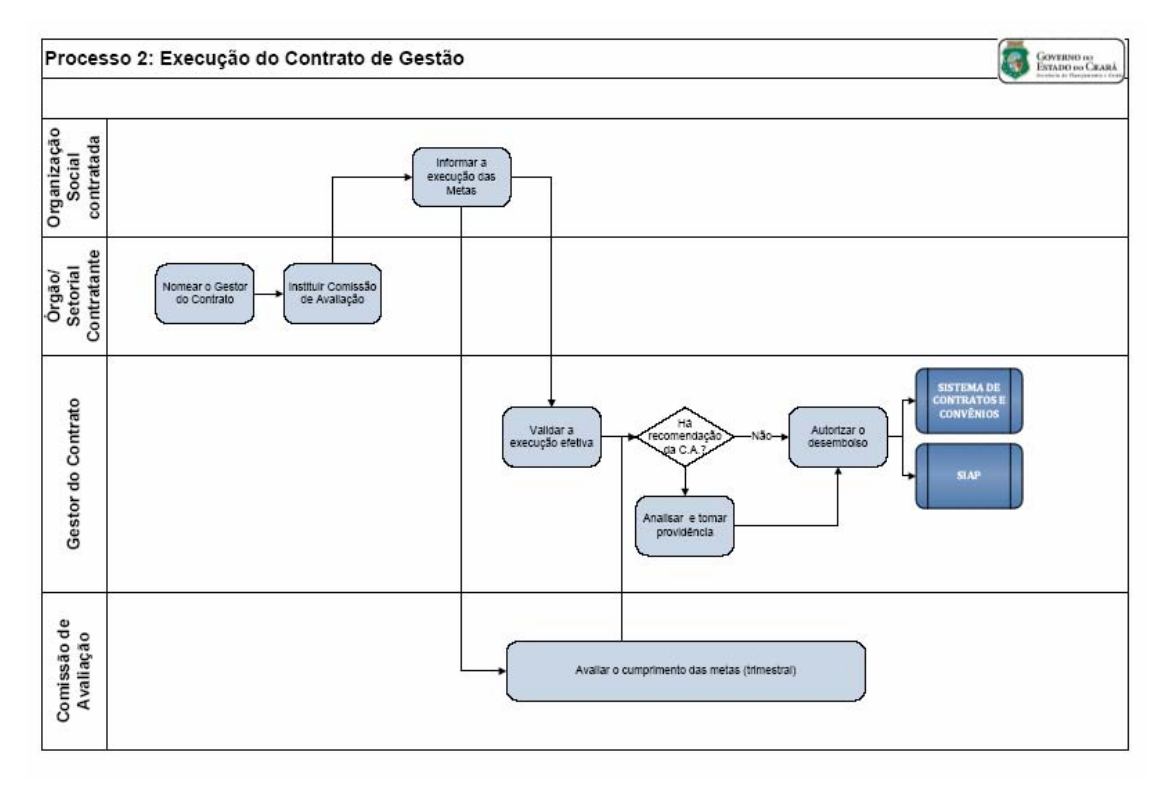

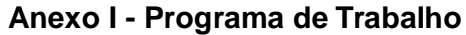

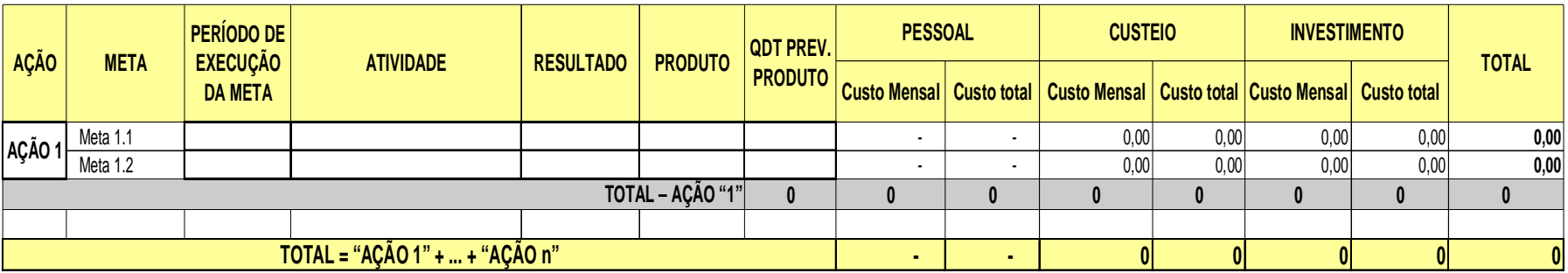

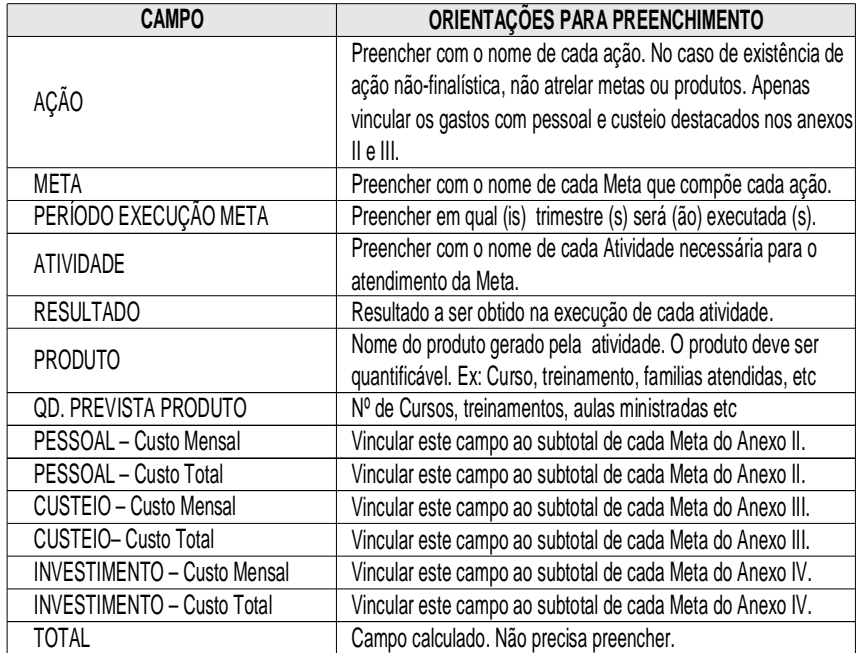

#### **ANEXO – II PESSOAL**

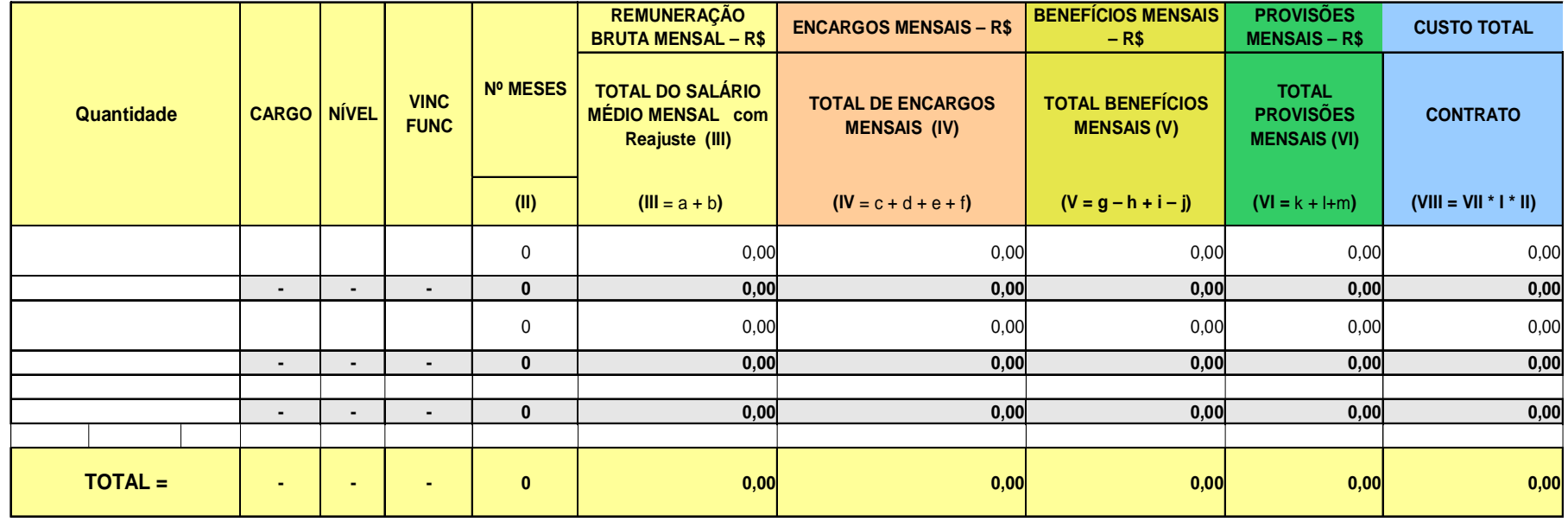

#### **Anexo III - Custeio**

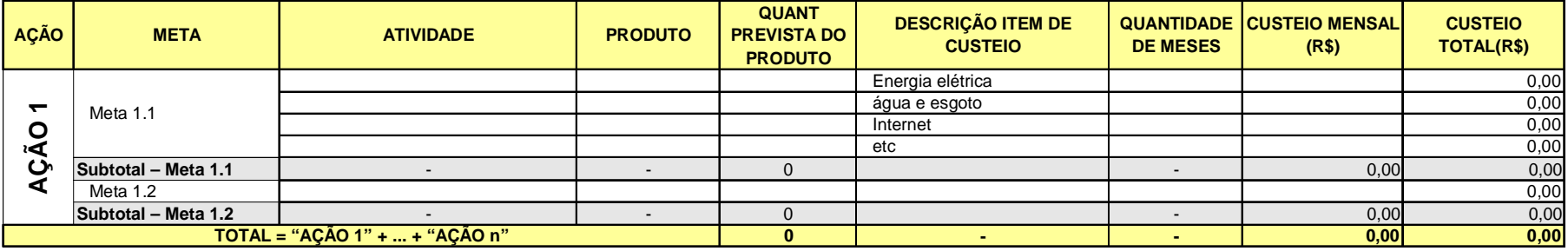

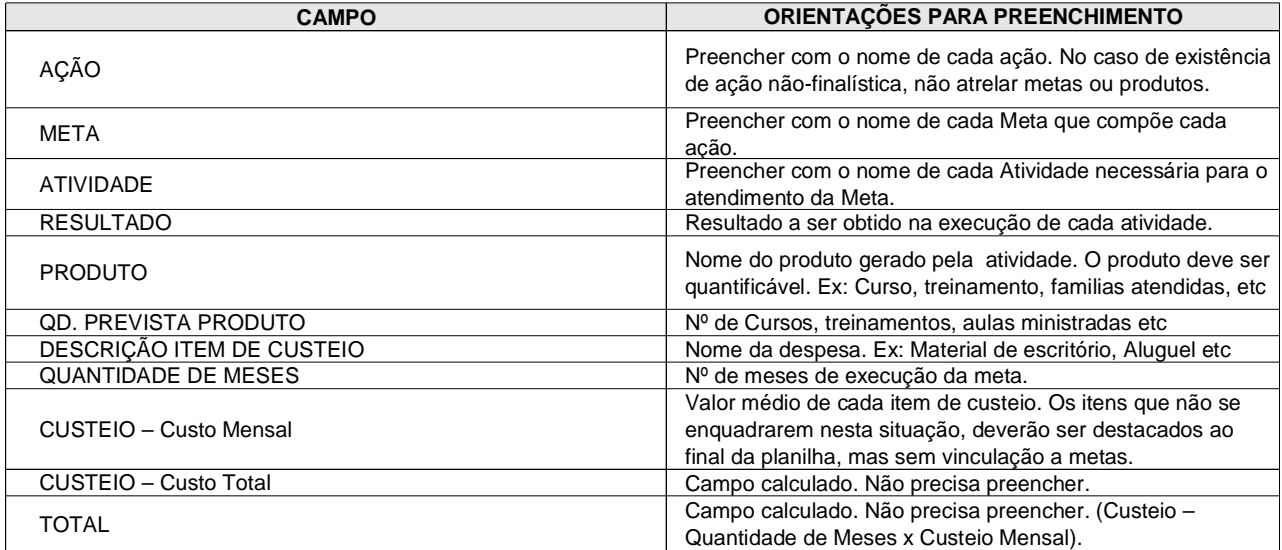

## **Anexo IV – Despesas da Administração da O.S**

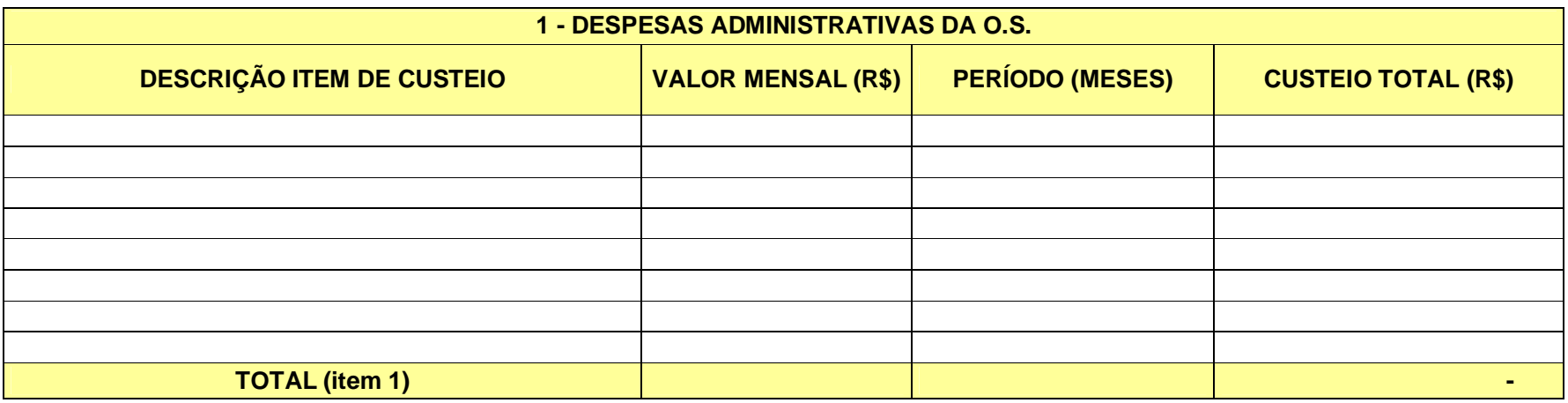

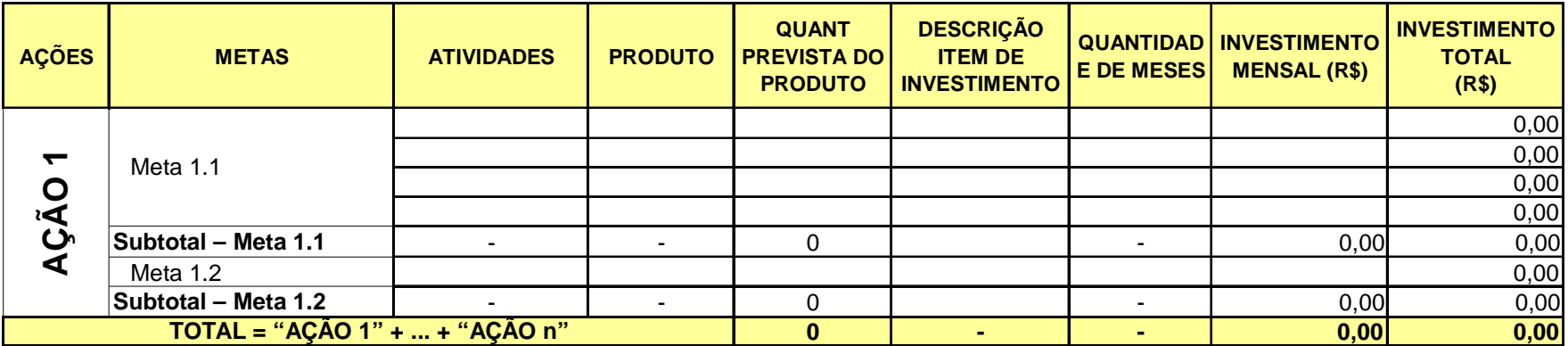

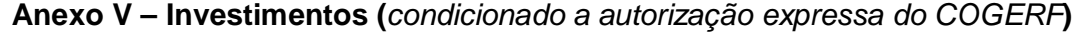

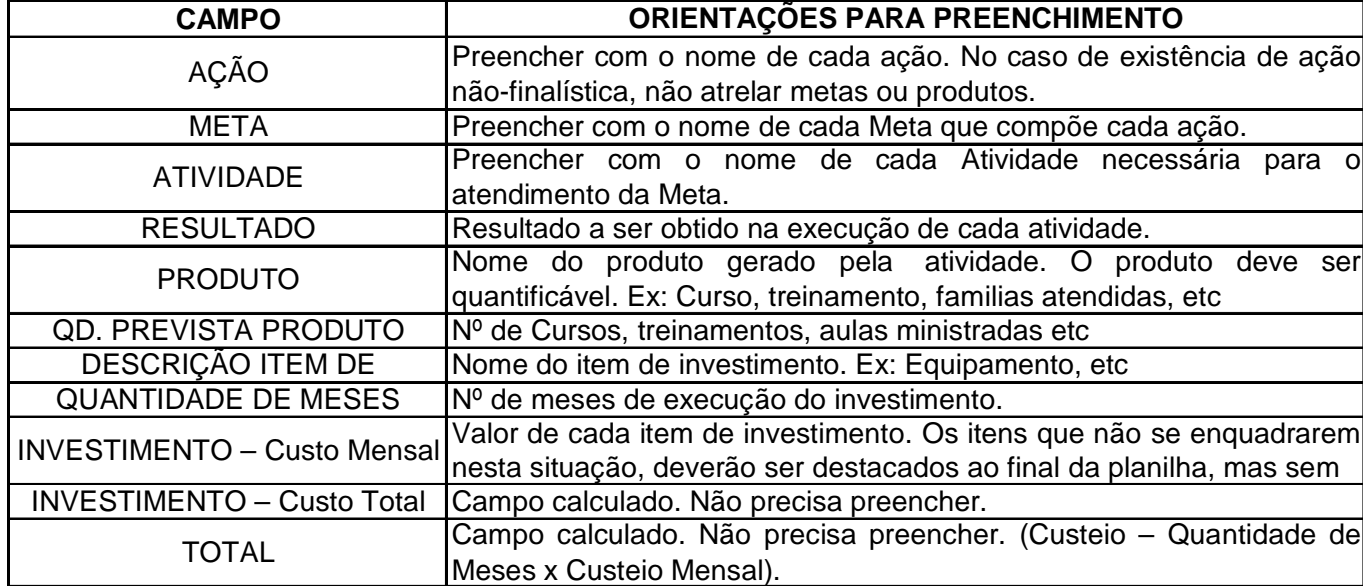

## **Anexo VI – Cronograma**

- - - - - - - - - - - - -

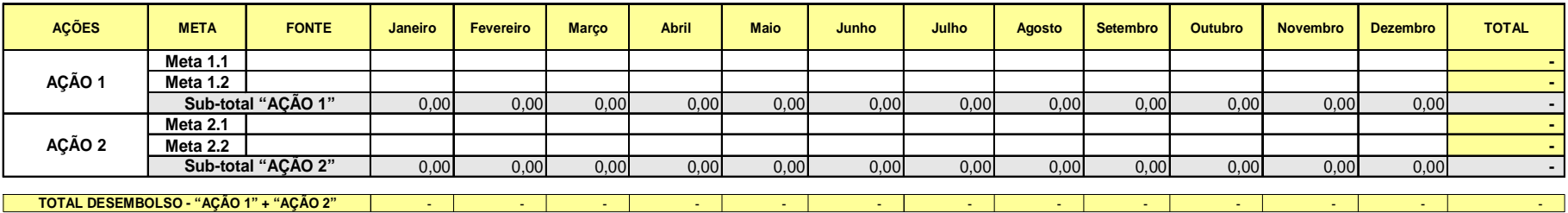

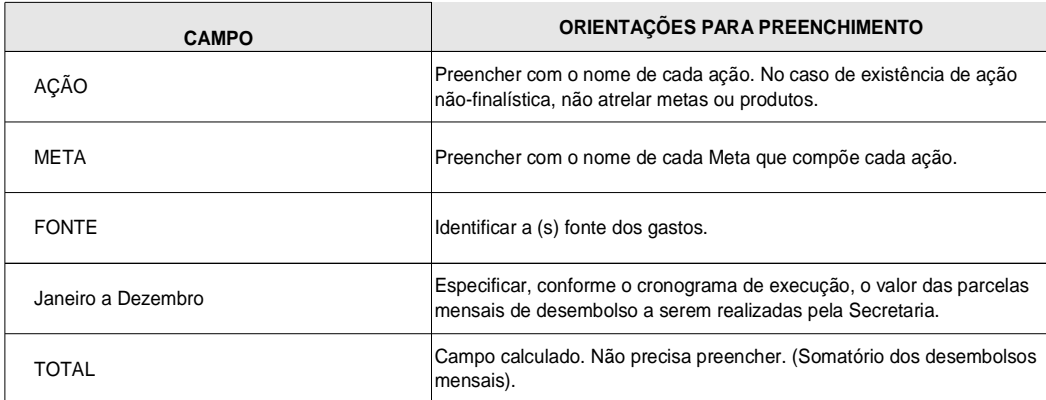

П

#### **Anexo VII – Sistemática de Avaliação**

A avaliação deverá seguir a seguinte sistemática:

1) A avaliação de desempenho se baseará em indicadores criados pelo contratante, de resultados (desempenho, produtividade, eficiência, impacto, etc) e de gestão constantes do Anexo VIII do Contrato de Gestão, de acordo com os respectivos pesos definidos, variando de 1 a 4, conforme a complexidade da meta e o grau de dificuldade para sua execução.

2) Será calculado o alcance da meta acordada, por indicador em particular, o que implicará na determinação de notas de 0(zero) a 10(dez) para cada um, conforme a relação entre o resultado observado e a meta acordada, segundo a escala abaixo:

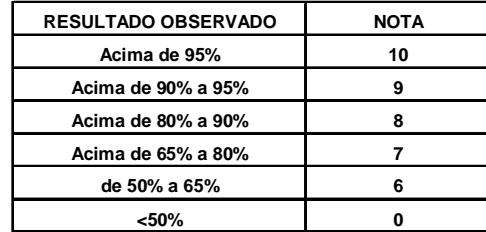

3) O resultado da multiplicação do peso pela nota corresponderá a pontuação atribuída a cada indicador.

4) O somatório dos pontos dos indicadores de resultado dividido pelo somatório dos pesos corresponderá a nota média do resultado global dos indicadores de resultados.

5) O somatório dos pontos dos indicadores de gestão dividido pelo somatório dos pesos corresponderá a nota média do resultado global dos indicadores de gestão.

6) O resultado final da avaliação será a média do resultado global obtido na avaliação dos indicadores de resultado mais o resultado global na avaliação dos indicadores de gestão.

7) A nota média global está associada a um respectivo conceito que deverá ser classificado conforme a seguir:

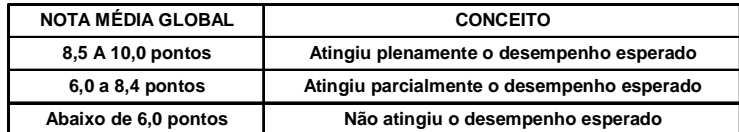

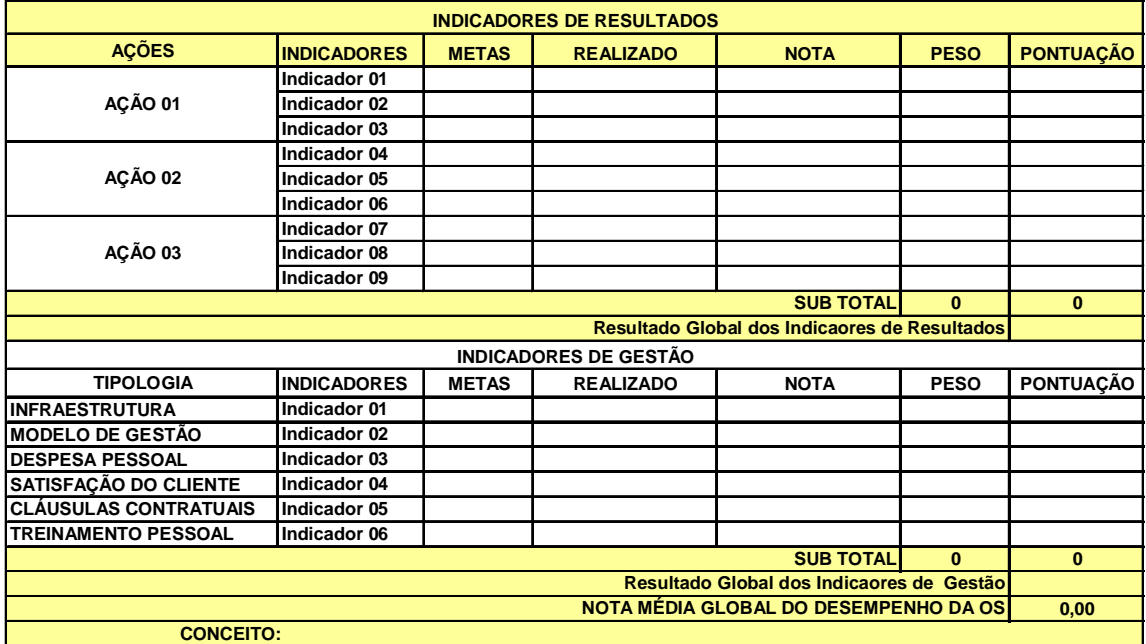

#### **Anexo VIII – Quadro de Indicadores**

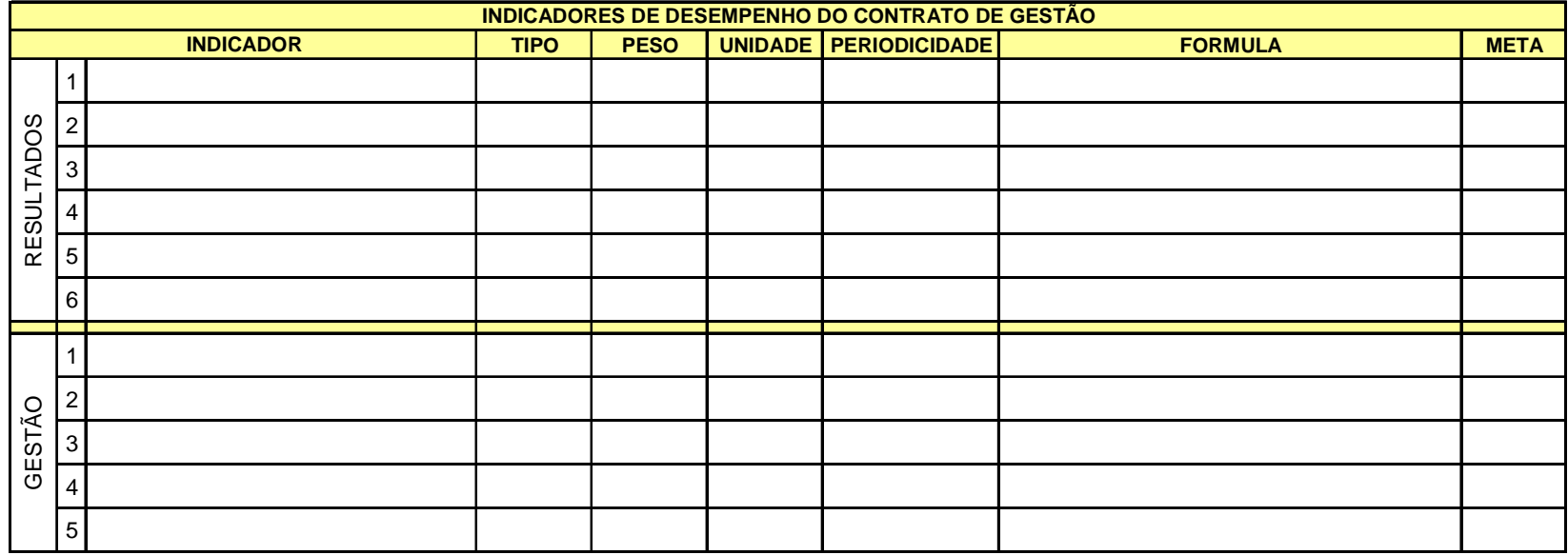

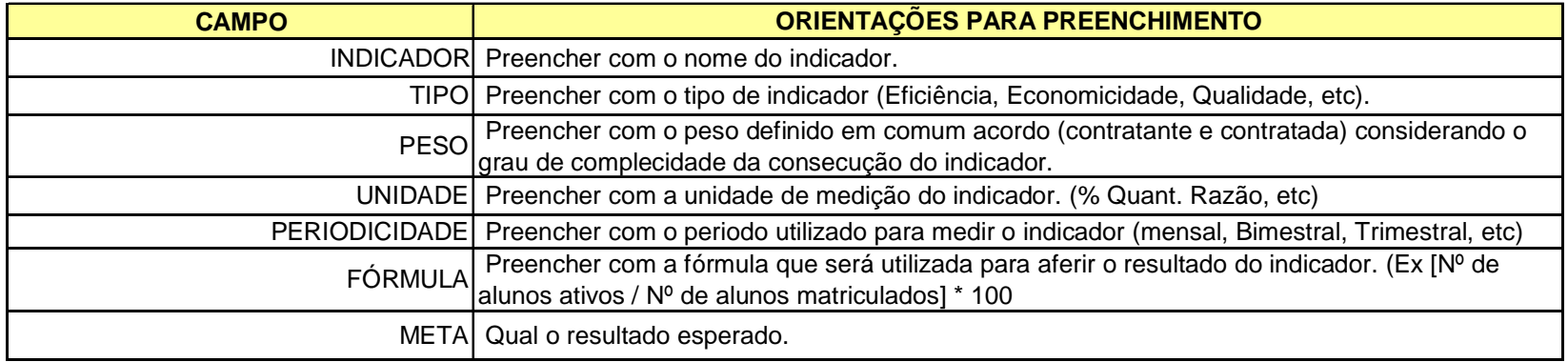

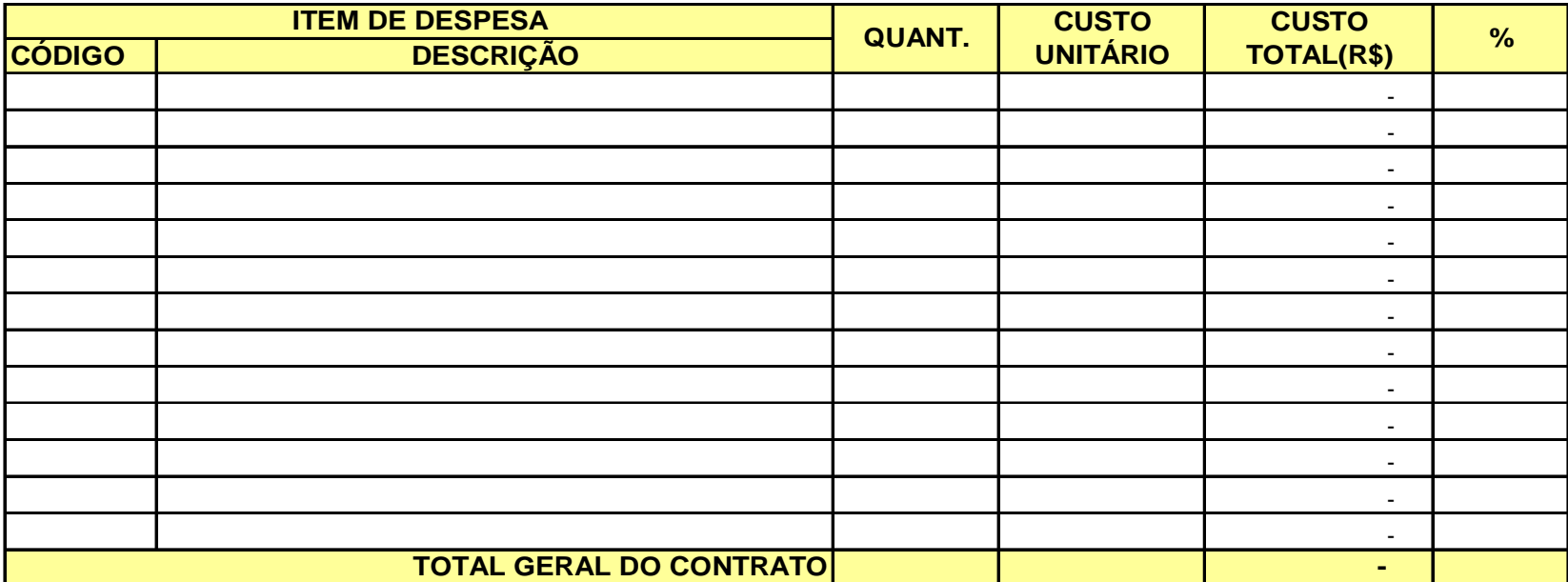

### **Anexo IX – Itens de Despesa (Plano de Contas)**

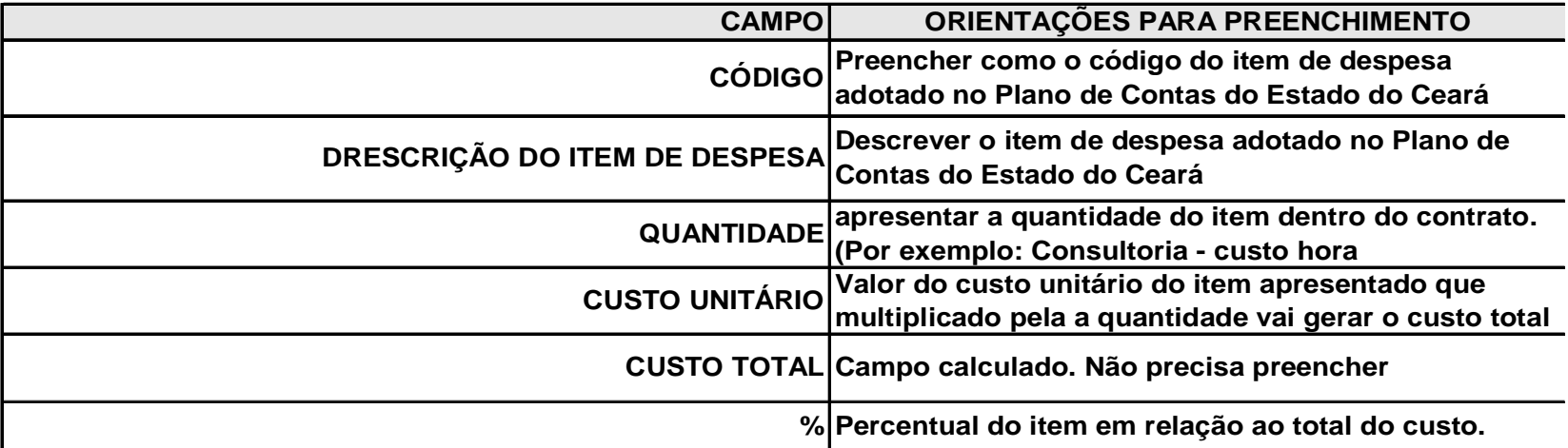

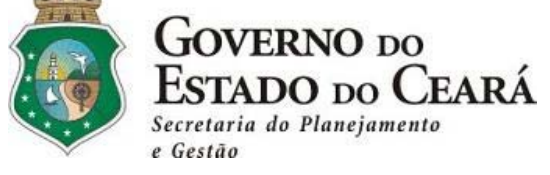

#### **ANEXO CHEK-LIST DOCUMENTAÇÃO CONTRATO**

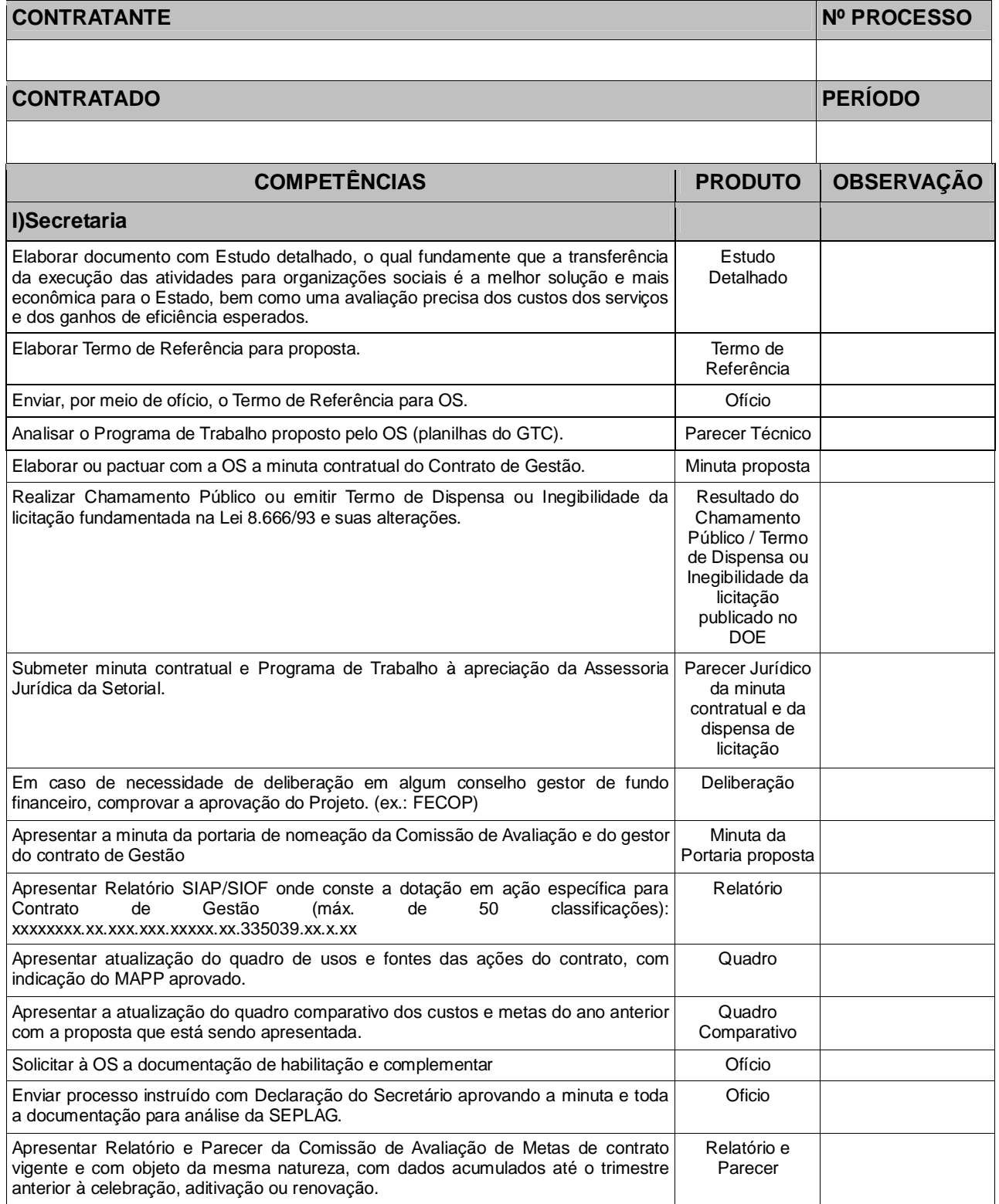

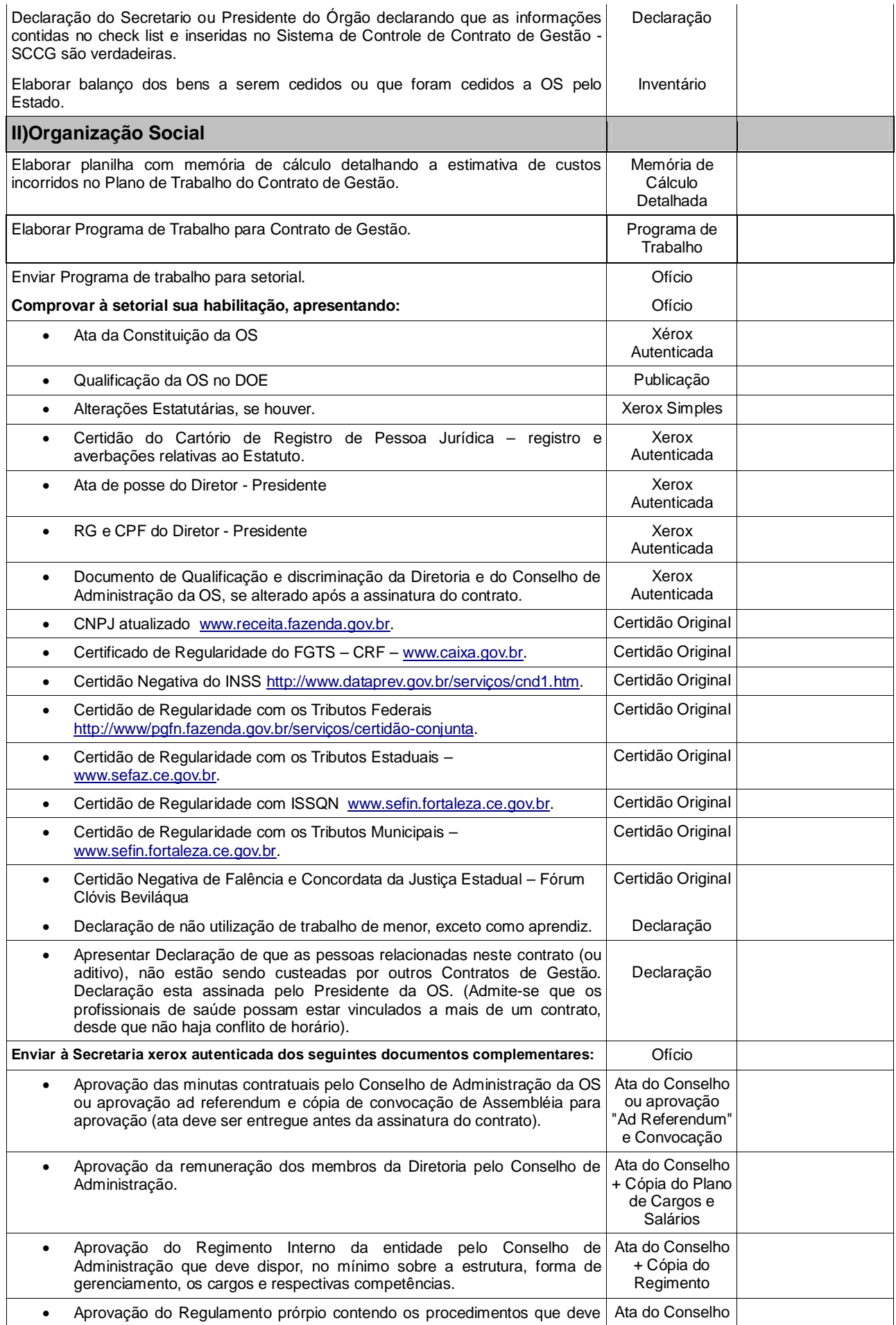

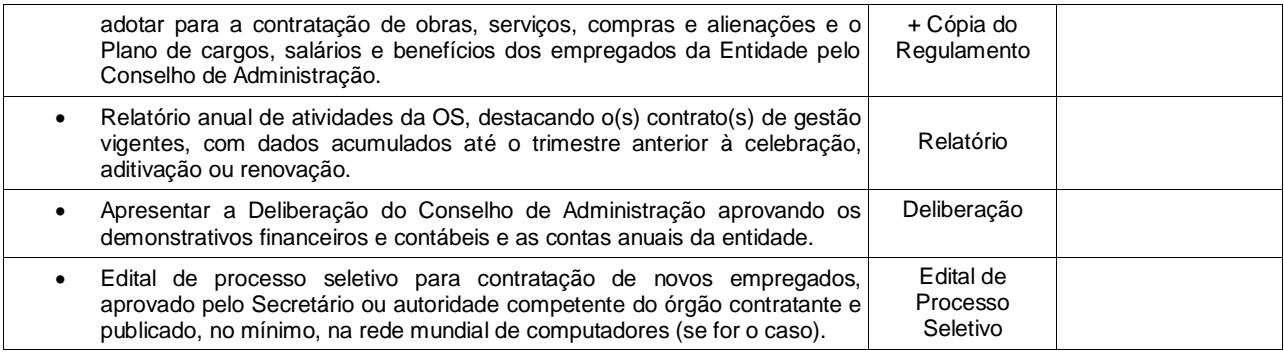

### **Anexo X.2 – Check List Documentação – ADITIVO SCCG**

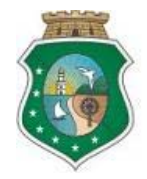

**GOVERNO** DO ESTADO DO CEARÁ

#### **ANEXO CHEK-LIST DOCUMENTAÇÃO ADITIVO**

e Gestão

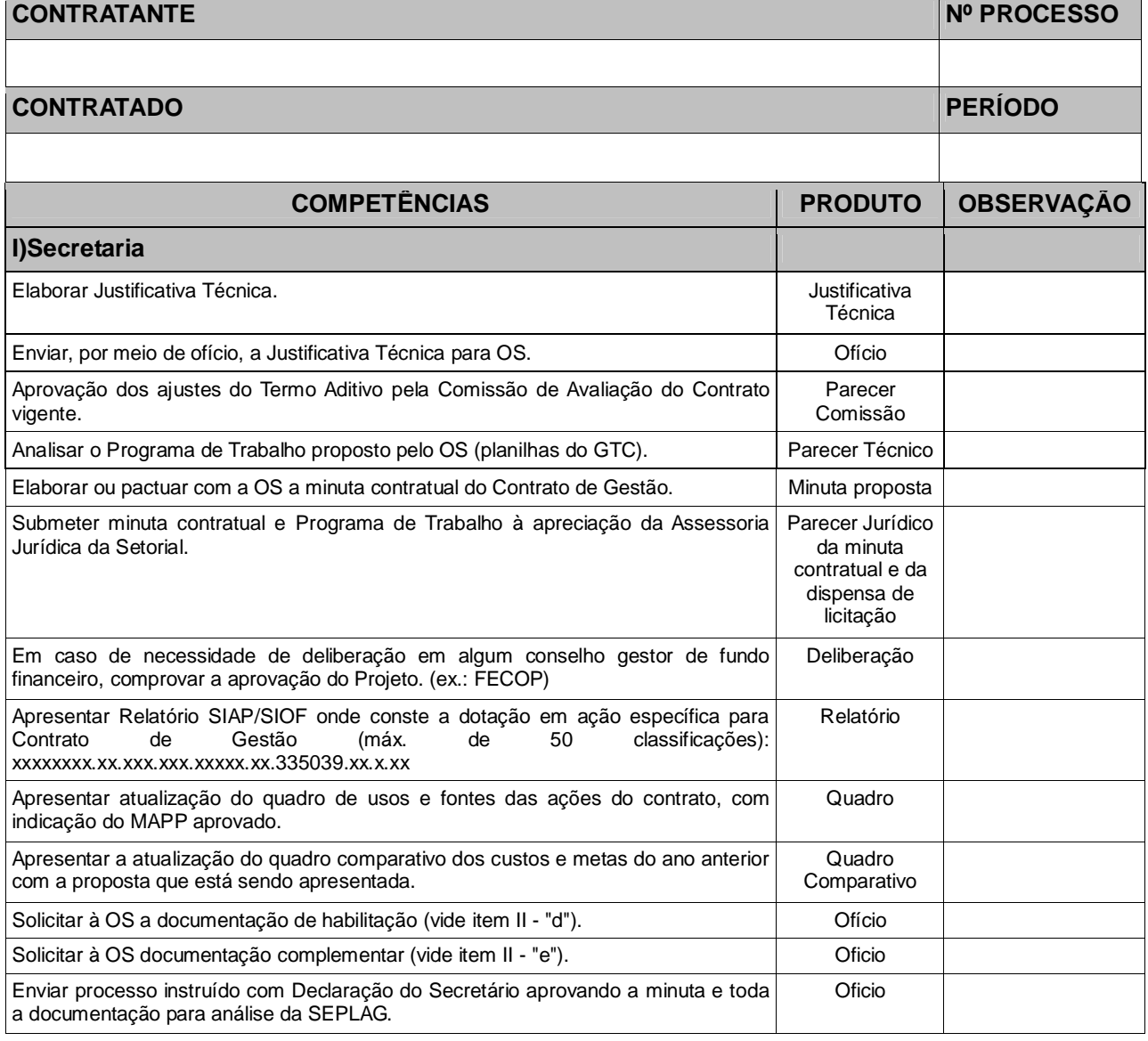

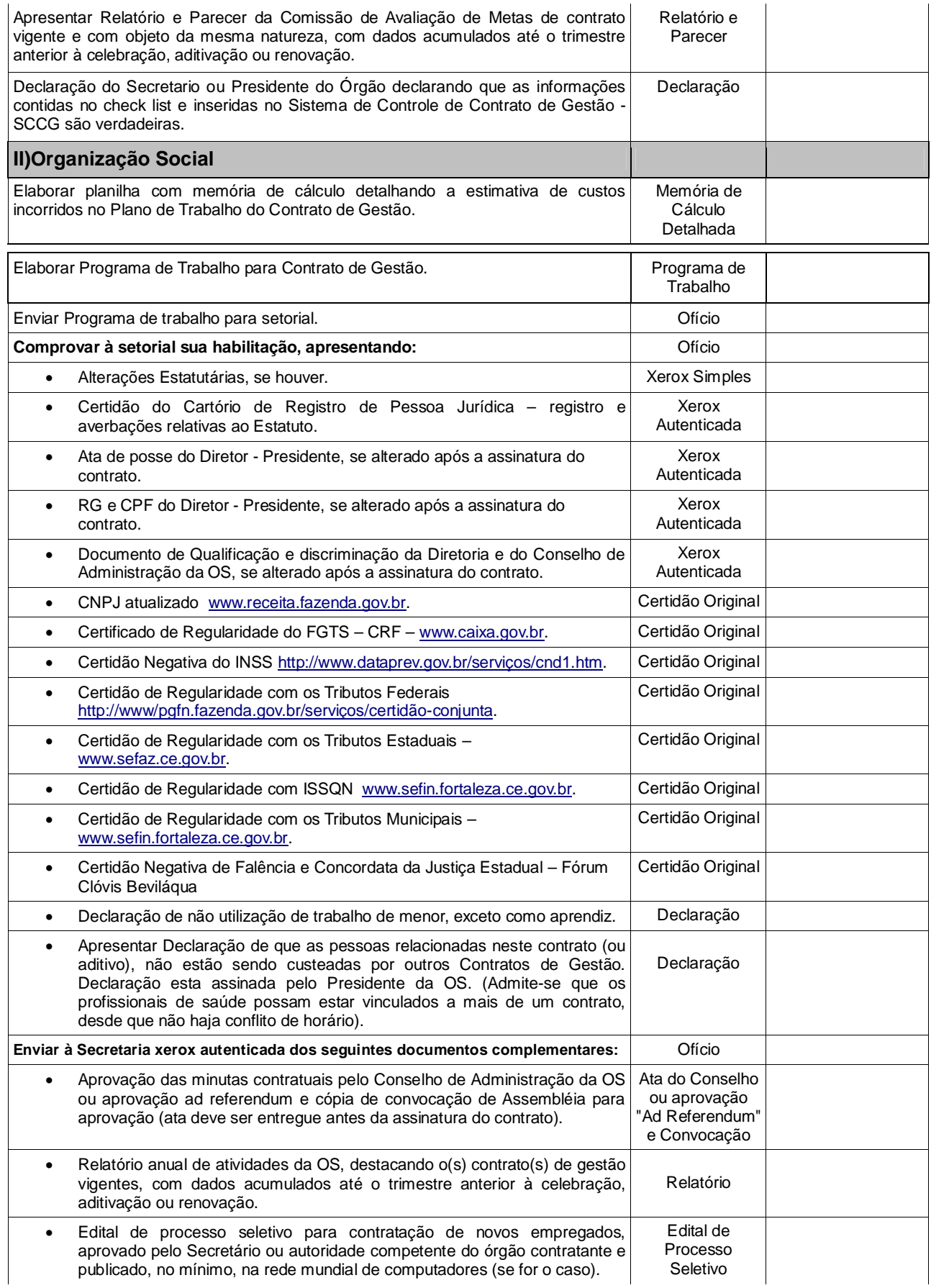

#### **Anexo XI – Tutorial do Sistema de Controle de Contratos de Gestão – SCCG**

De posse dos documentos elencados no check-list do Anexo X, a Secretaria ou Órgão Contratante irá cadastrar o processo de celebração do Contrato de Gestão ou aditivo no Sistema de Controle de Contrato de Gestão - SCCG, gerenciado pelo Guardião da Secretaria do Planejamento e Gestão – SEPLAG. Conforme Telas abaixo:

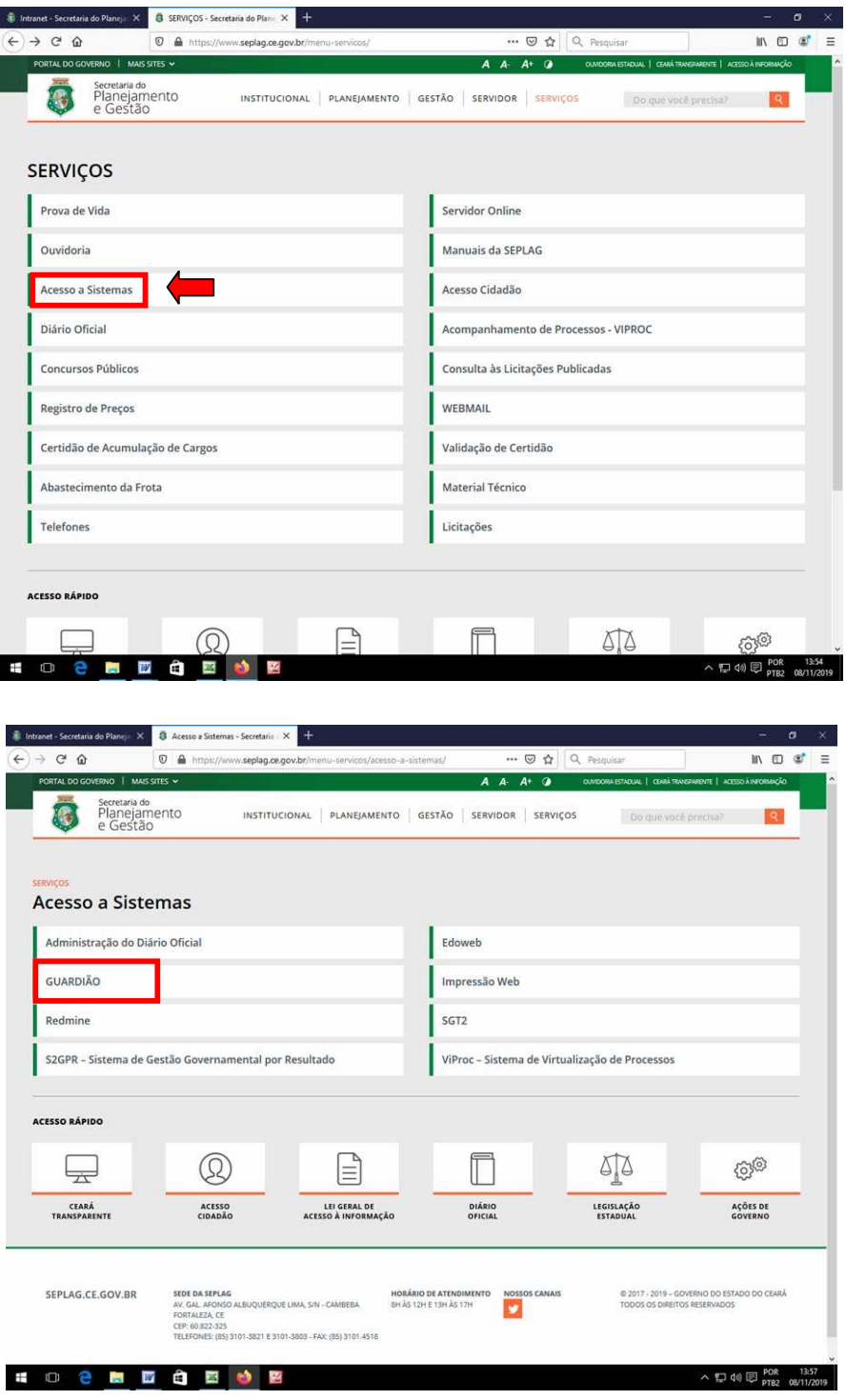

Em seguida, aparecerá a tela de acesso onde o técnico responsável por cadastrar o processo referente a proposta de contrato de gestão ou aditivo, deverá inserir seu CPF e senha.

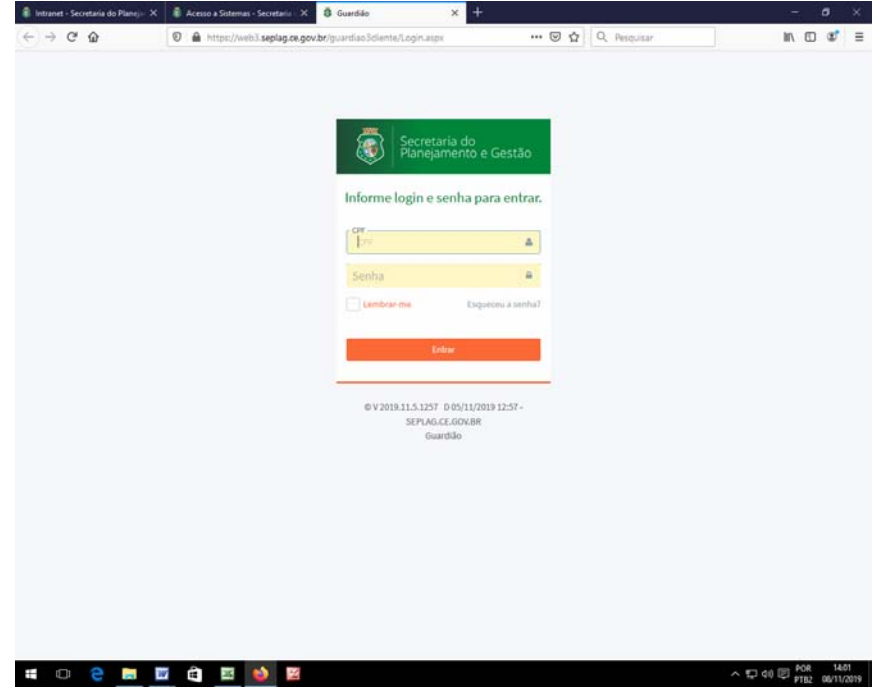

Dando prosseguimento, o Guardião dará acesso ao Sistema de Controle de Contratos de Gestão – SCCG.

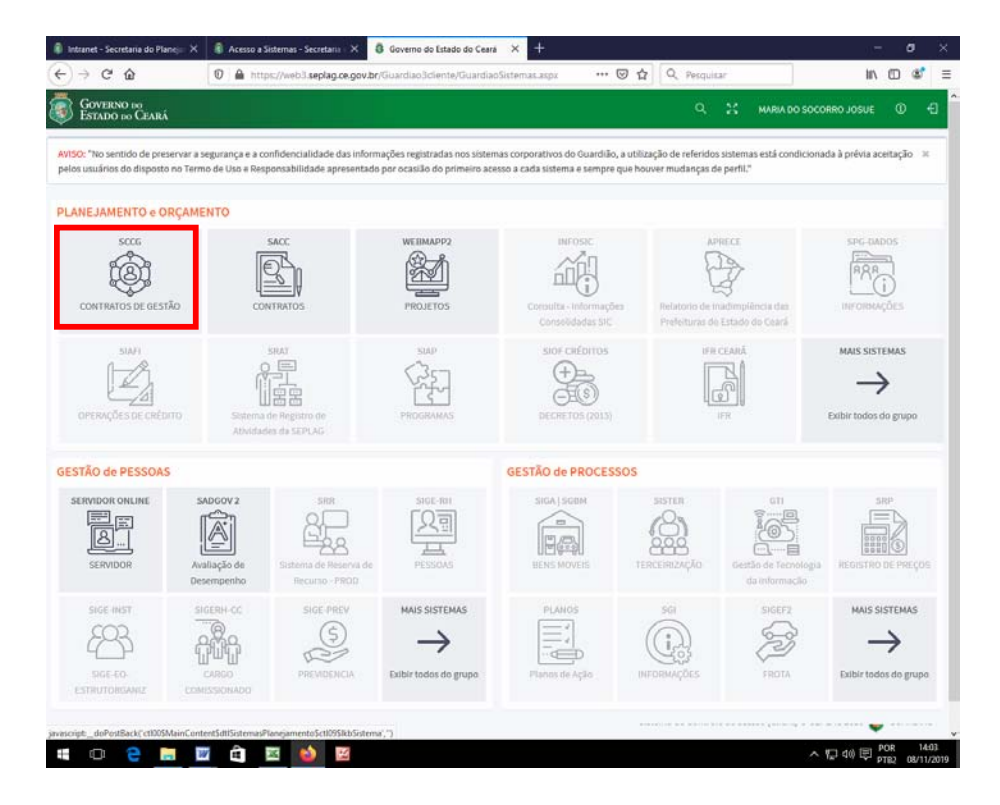

Ao acessar o Sistema de Controle de Contratos de Gestão – SCCG, o técnico se deparará com a tela de entrada do sistema onde poderá cadastrar novo contrato ou aditivo.

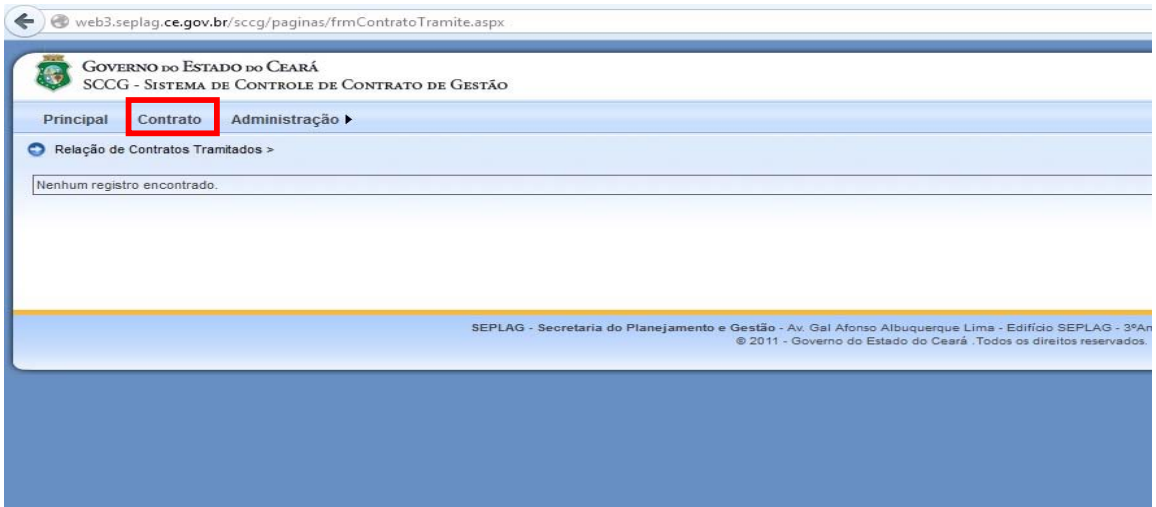

 O Sistema de Controle de Contratos de Gestão – SCCG abrirá a tela onde se poderá cadastrar um novo contrato ou aditivo, e onde estão listados os contratos e outros aditivos existentes.

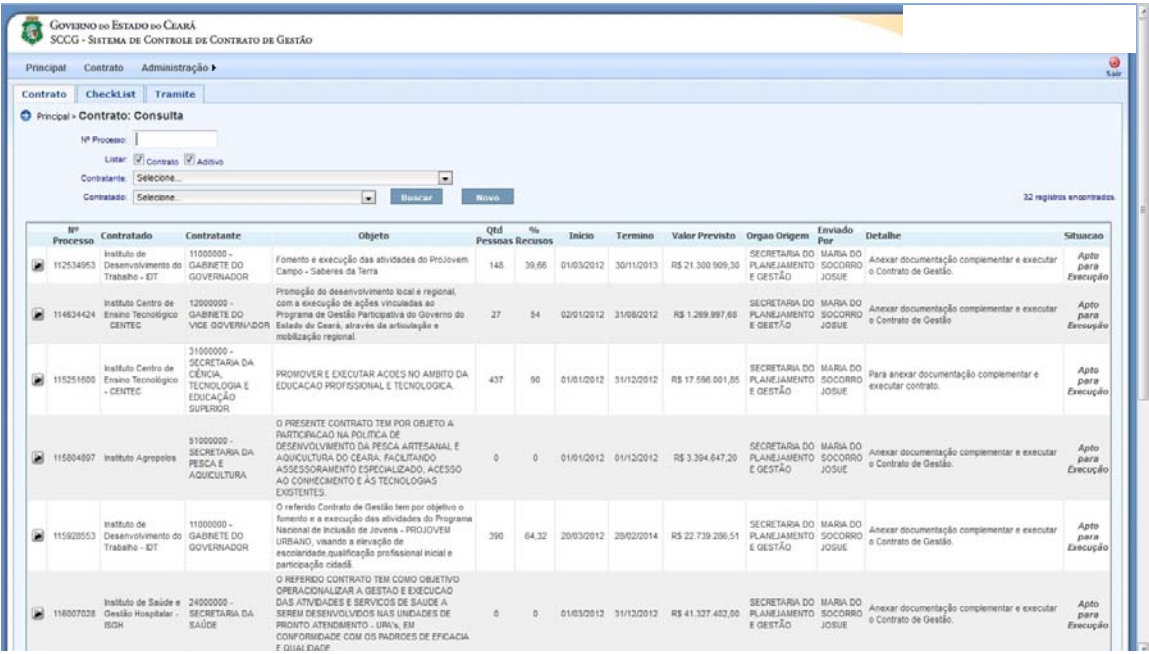

Em seguida, o sistema abrirá a tela de cadastro inicial para a inserção dos dados gerais referentes ao contrato ou aditivo.

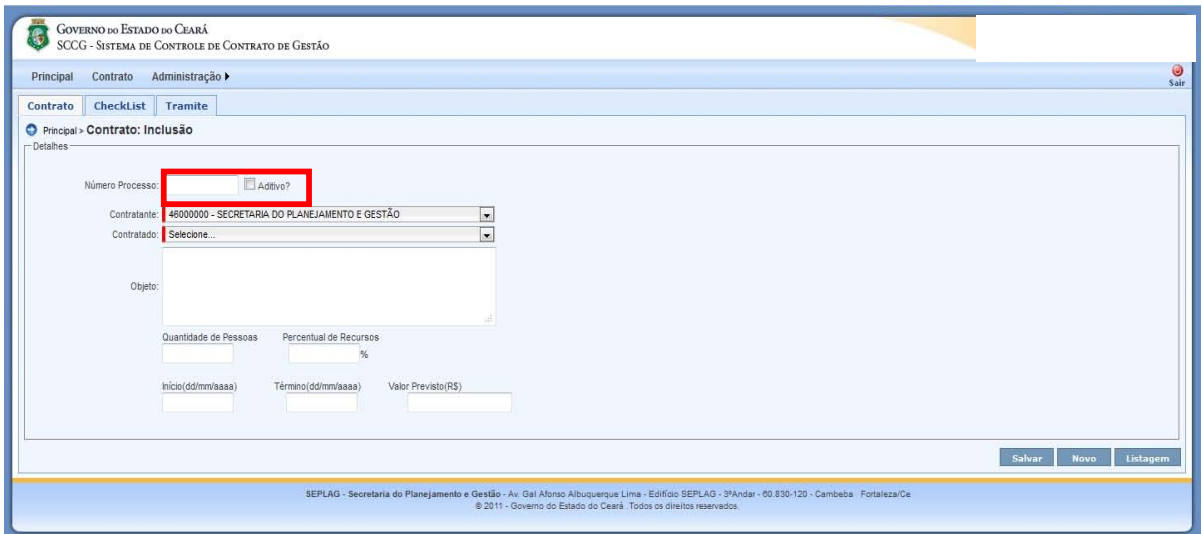

O técnico insere as informações solicitadas, e em seguida salva as informações.

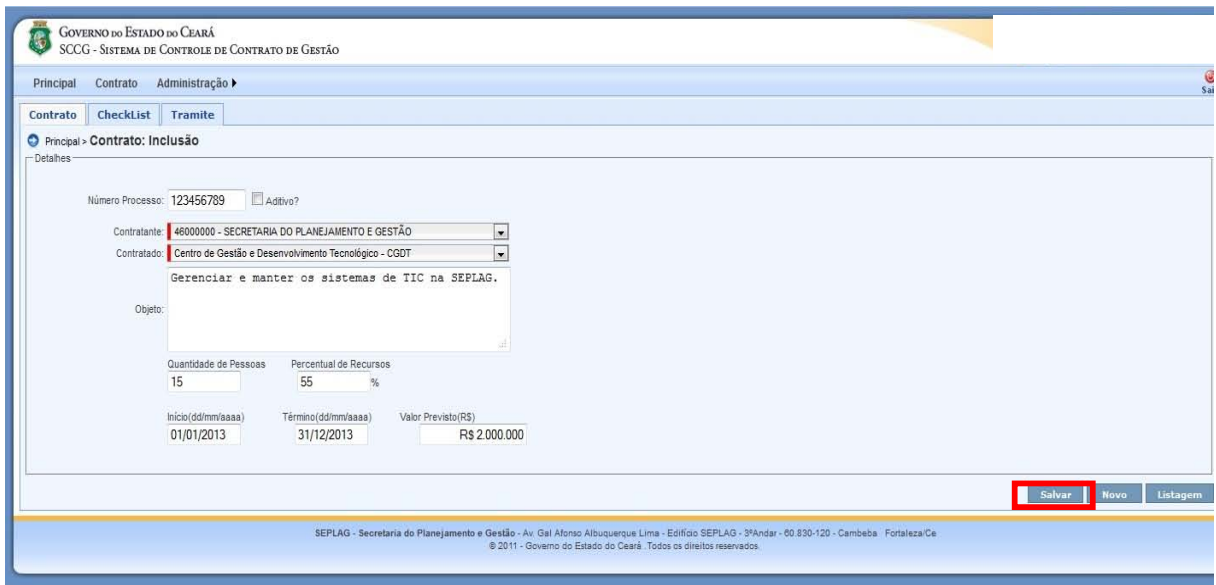

O Sistema de Controle de Contratos de Gestão – SCCG transmitirá a seguinte mensagem:

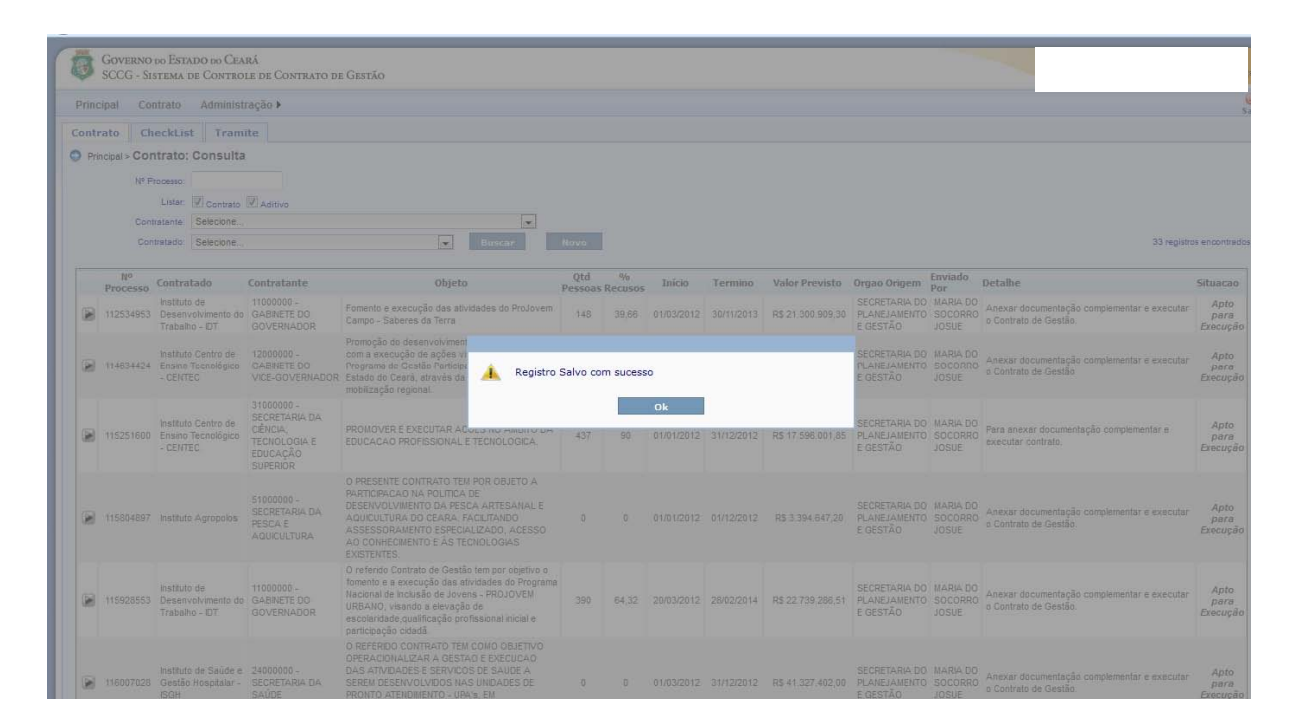

Após o registro inicial da proposta de contrato de gestão ou aditivo, o técnico procederá ao anexo dos documentos requeridos no check-list (Anexo X).

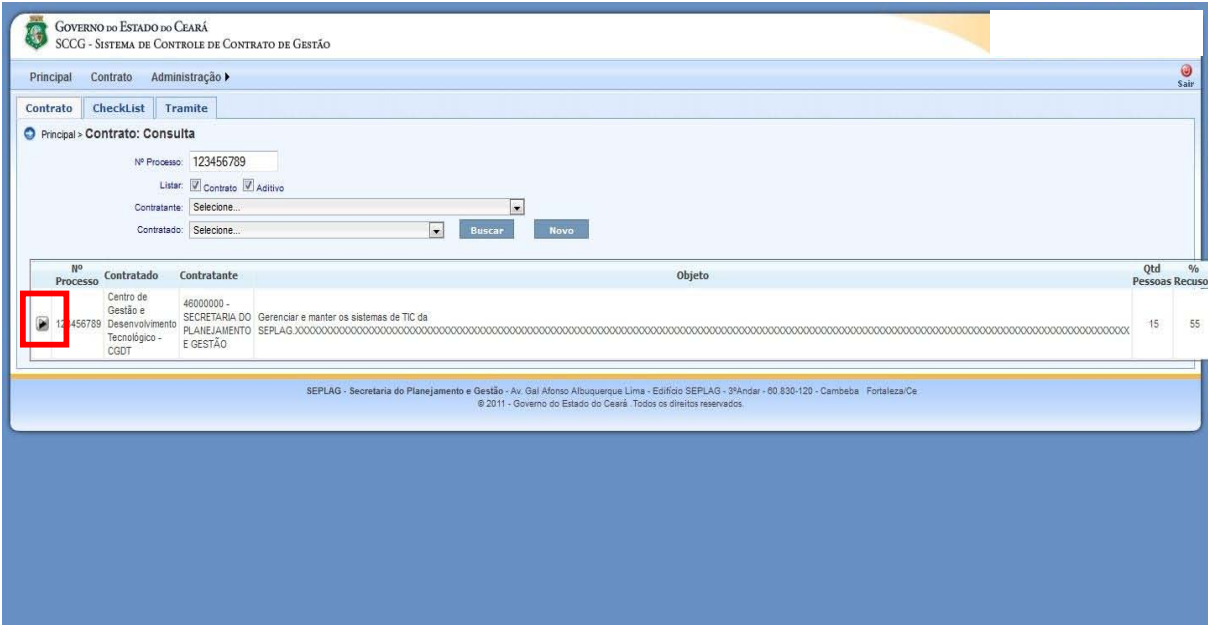

Seleciona a linha do processo e abrir o check-list.

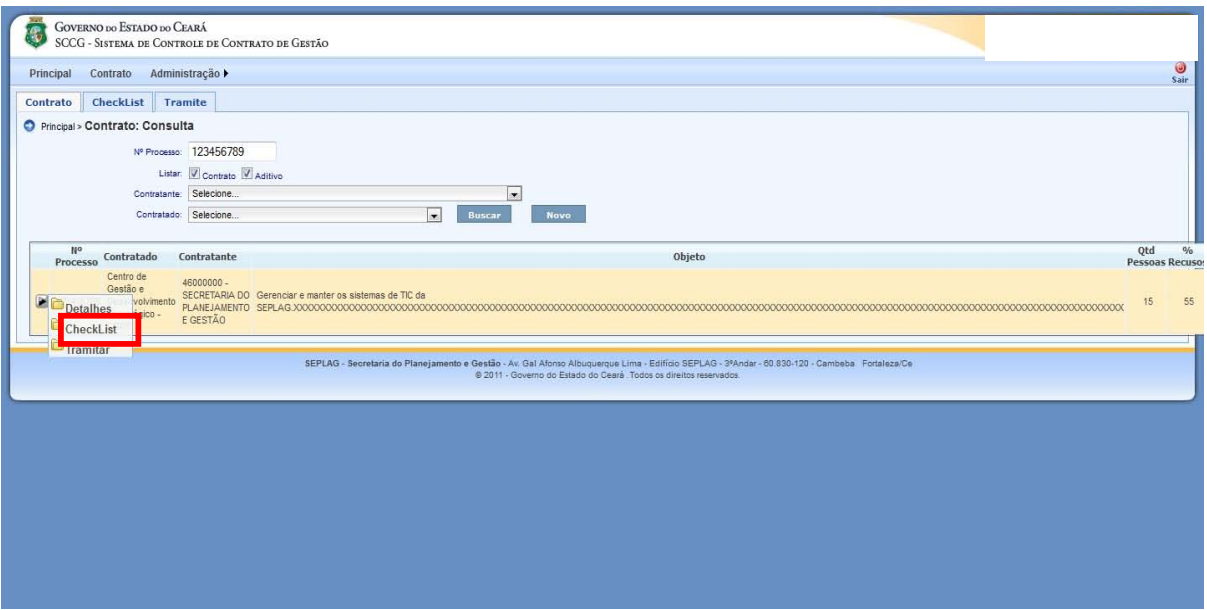

Aberto o check-list da proposta, começa a inserção dos documentos. Teremos a **Fase 1 – Encaminhamento**, na qual primeiramente, serão inseridos os documentos de responsabilidade da Secretaria ou Órgão Contratante.

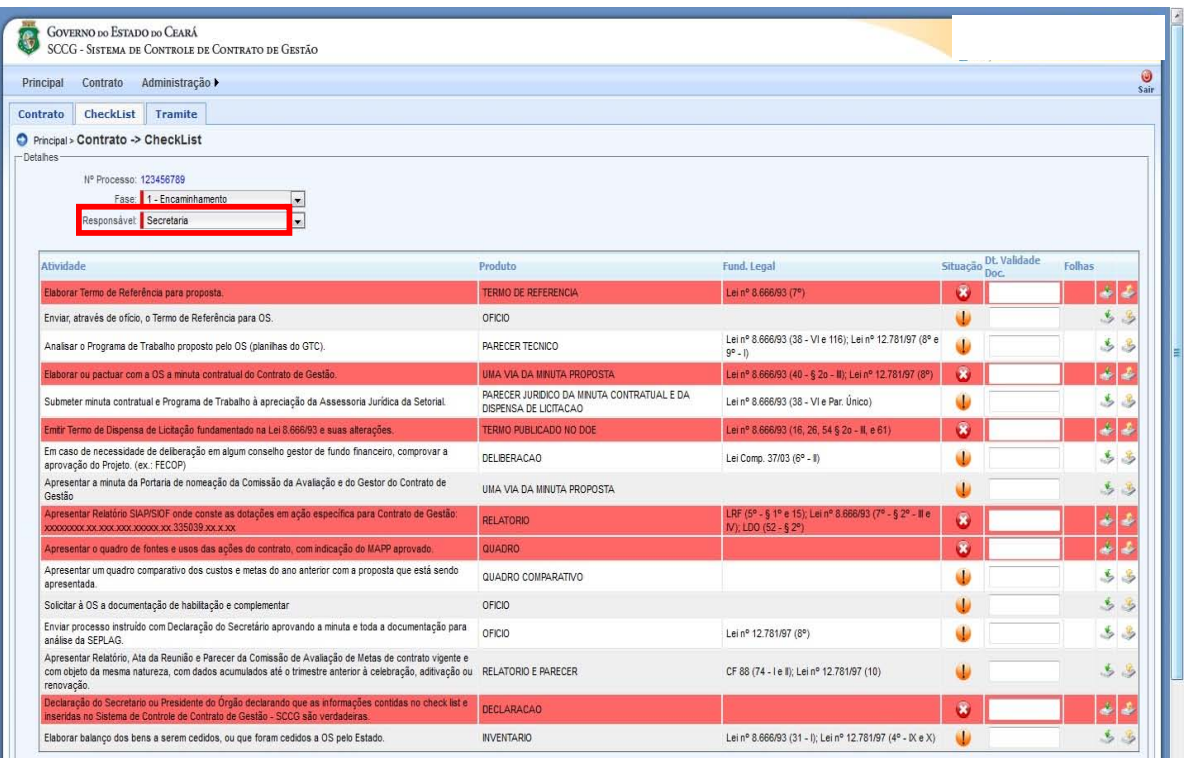

Cada atividade requer um documento específico a ser anexado. Como por exemplo: Termo de Referência deverá ser anexado onde se mostra a seta azul em anexar arquivo. E assim, deverão ser anexados todos os demais documentos solicitados da parte da Secretaria ou Órgão contratante.

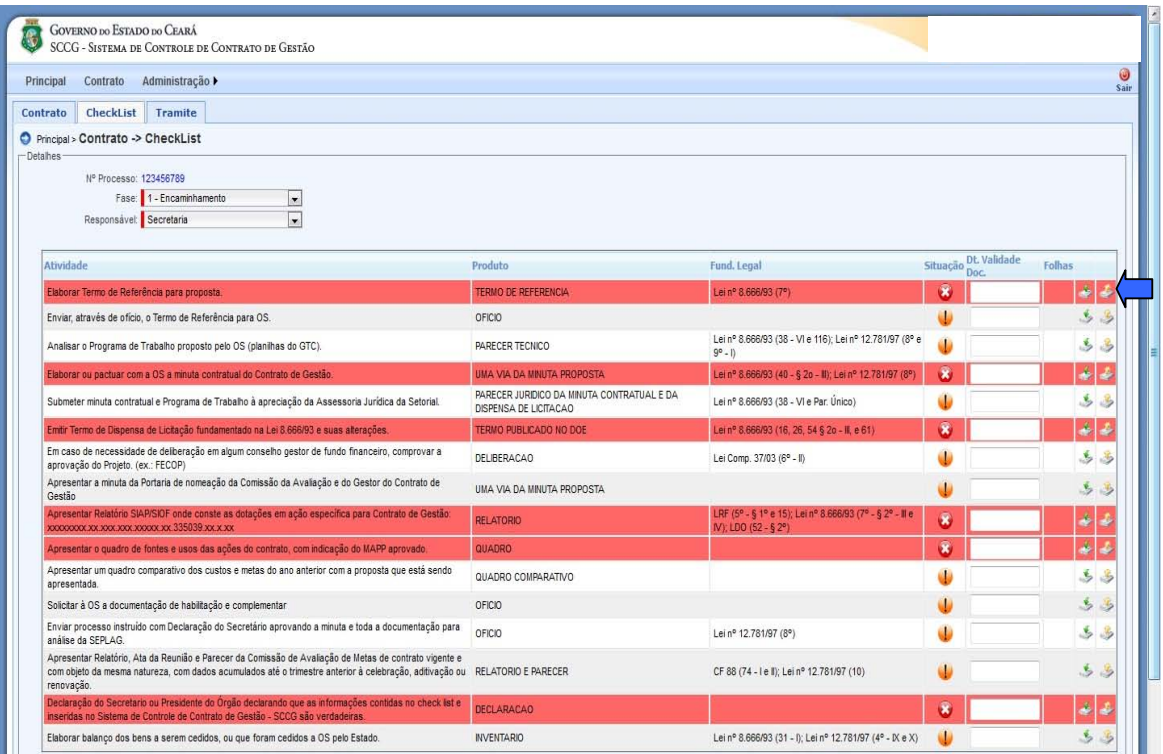

Ao clicar na caixa de anexar arquivos, irá aparecer a tela seguinte, para que o técnico possa selecionar o arquivo requerido, inserindo as respectivas paginas deste documento e na sequência adicionar o arquivo ao Sistema de Controle de Contrato de Gestão – SCCG.

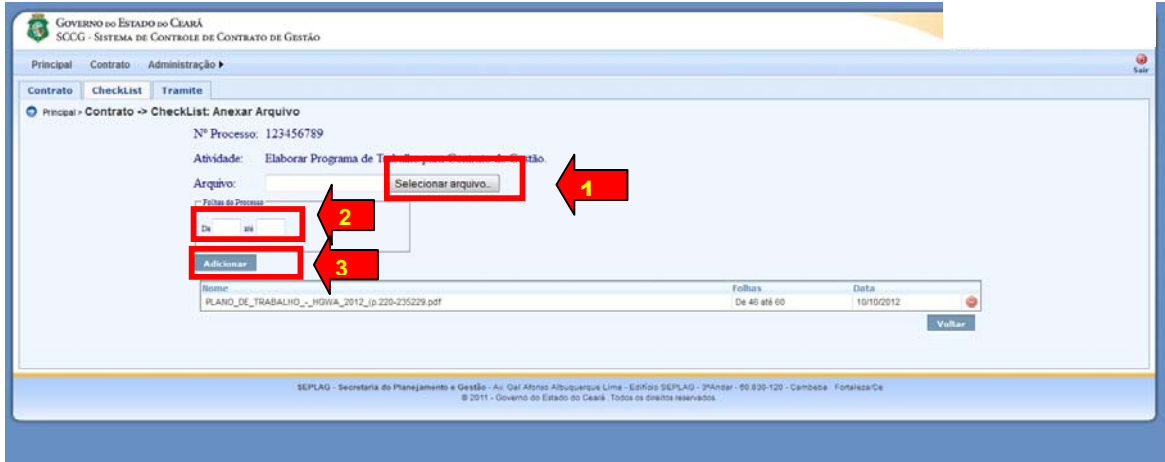

Em seguida, deverão ser anexados os documentos requeridos da parte da Organização Social - OS contratada. Os primeiros documentos a serem anexados são: planilha com memória de cálculo e Programa de Trabalho. Posteriormente o Ofício da OS encaminhando a Planilha com memória de cálculo e o Programa de Trabalho para a Secretaria ou Órgão contratante. Desta forma, deve-se proceder ao anexo dos demais documentos.

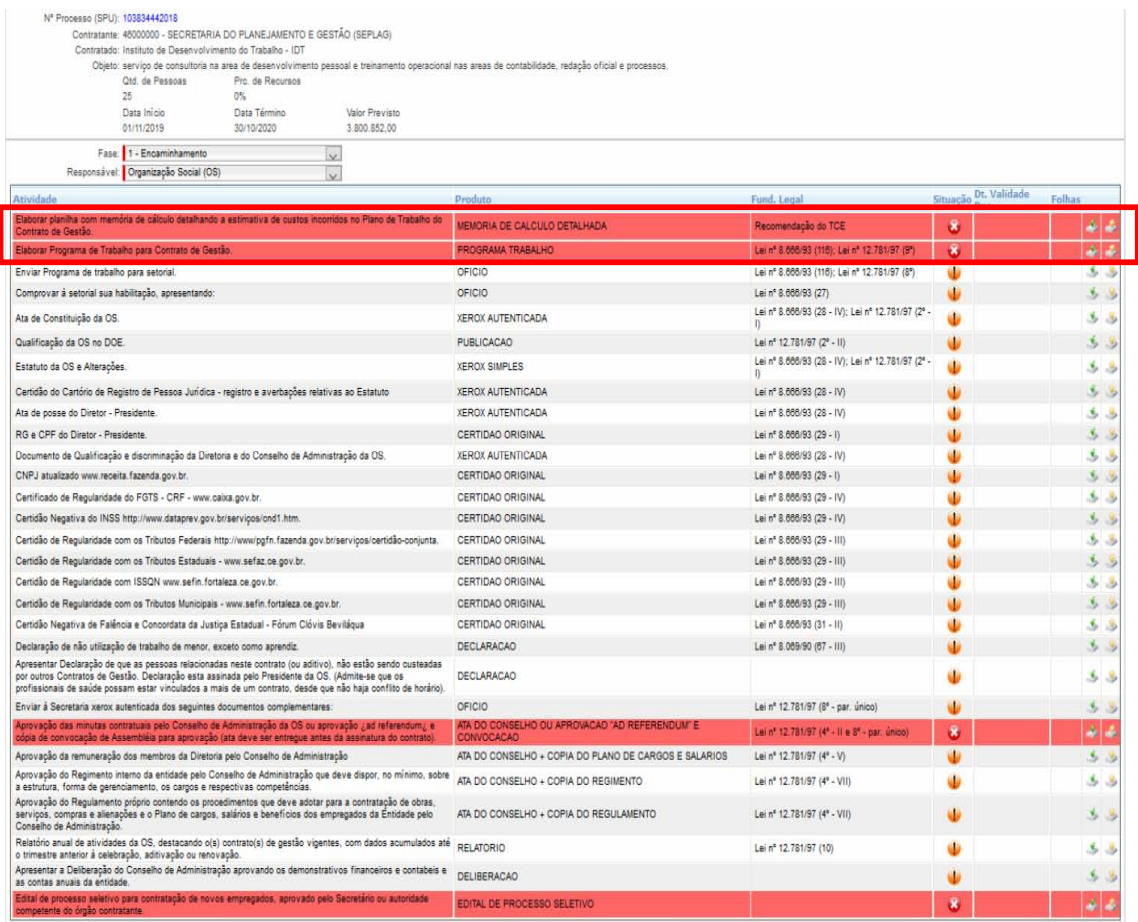

Após anexar toda a documentação de responsabilidade da Secretaria ou Órgão Contratante e da Organização Social, o técnico encarregado do processo de celebração do Contrato de Gestão irá finalizar a tela de cadastro da documentação da **Fase 1: Encaminhamento**. Como mostra a tela a seguir.

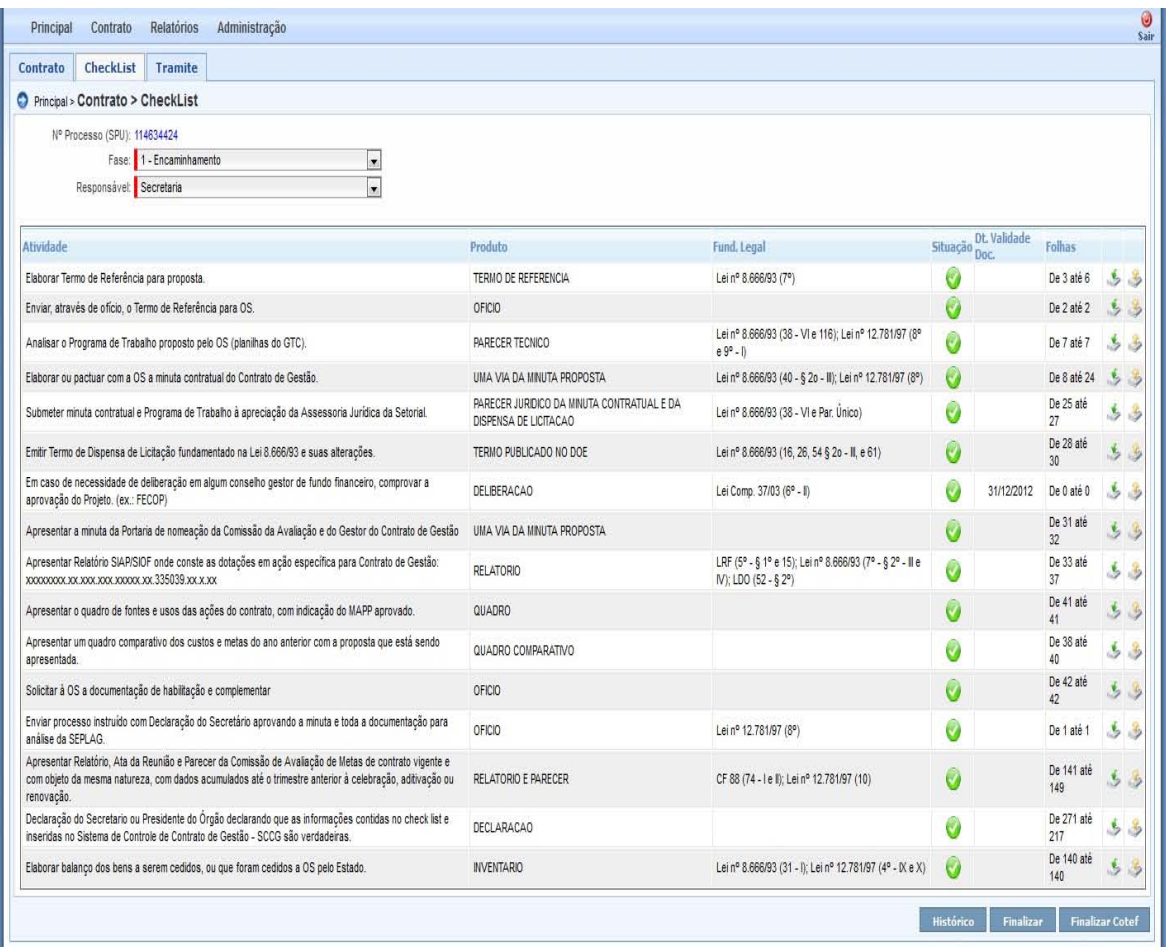

Quando o cadastro for finalizado pela Secretaria ou Órgão Contratante a Coordenadoria de Captação de Recursos e Alianças com o Público e privado - Cocap da Secretaria de Planejamento e Gestão – SEPLAG, por meio da Célula dos Contratos de Gestão - Cecge procederá ao exame da Fase de Acompanhamento do Contrato de Gestão celebrado anteriormente, com o objetivo de verificar se as avaliações das Comissões de Avaliação estão sendo realizadas a contento. Isto feito, um técnico da COCAP finalizará o cadastro da nova proposta de contrato de gestão. Como mostra a tela a seguir.

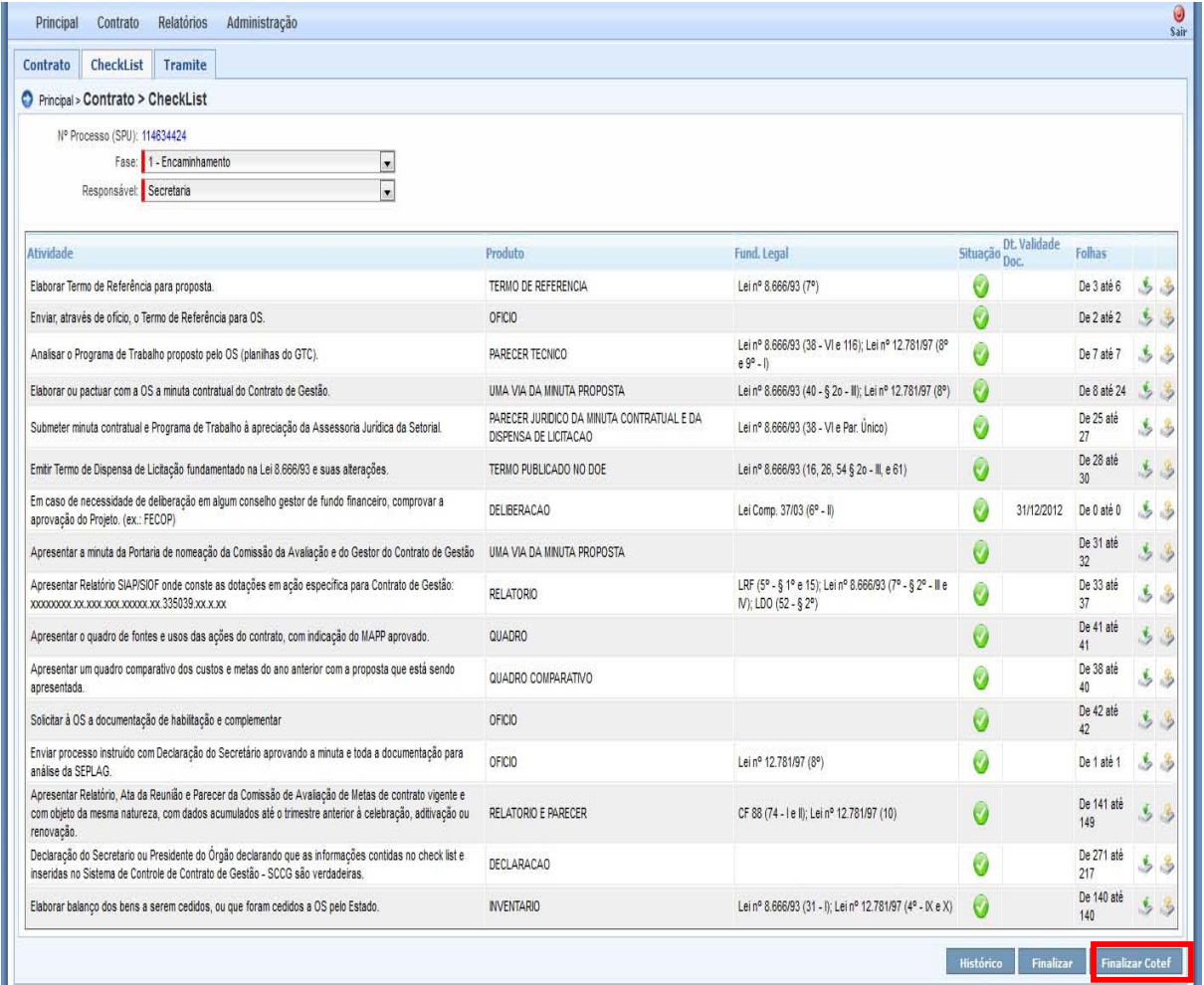

Depois que o técnico da COCAP finalizar o cadastro da nova proposta de contrato de gestão, os técnicos da Secretaria ou Órgão Contratante receberá um email comunicativo sobre a conclusão do cadastro.

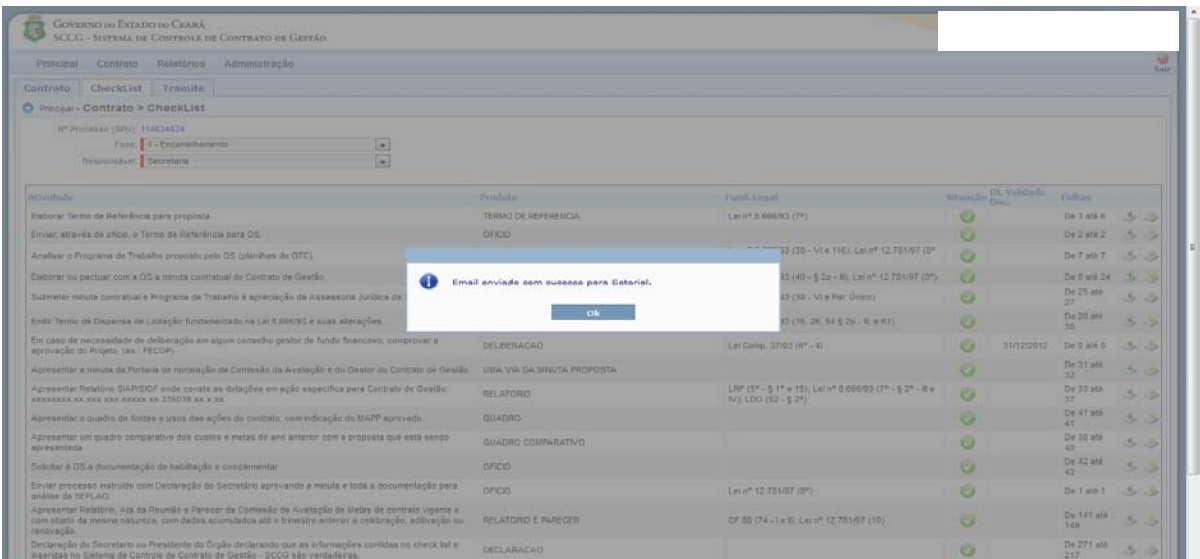

Feito isto aparecerá na tela da **Fase 1 – Encaminhamento** o botão para imprimir a Declaração do Secretário ou Autoridade do Órgão contratante para que seja assinada e anexada por fim ao SCCG. Como mostra a tela seguinte.

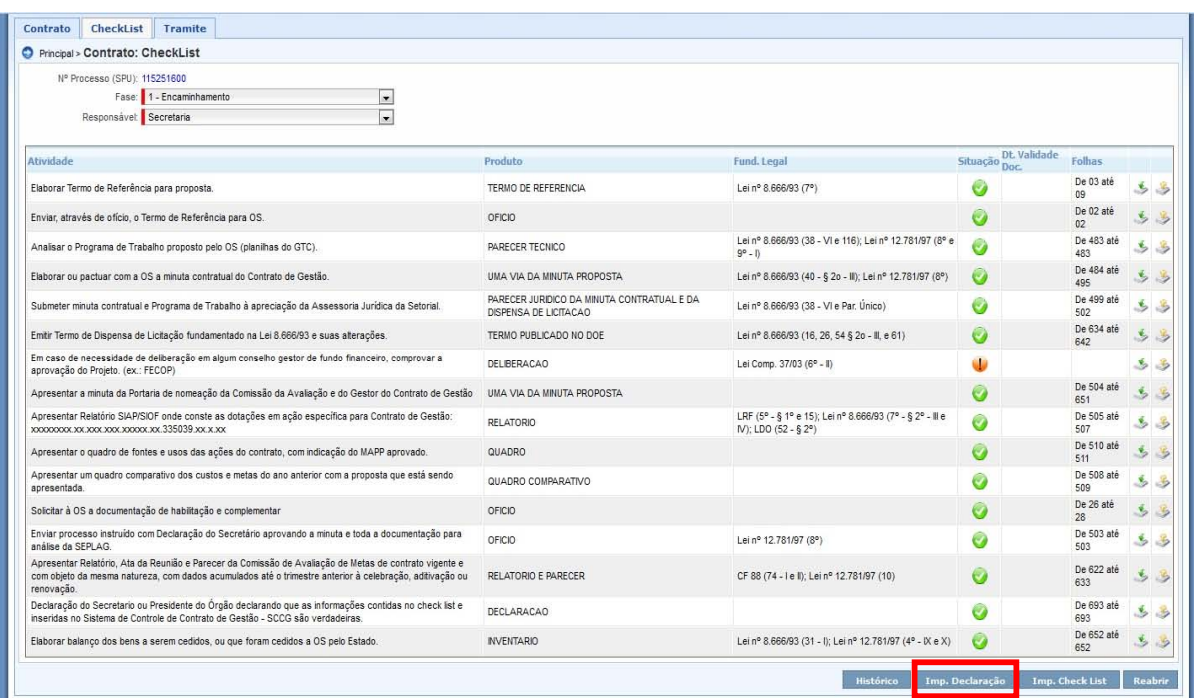

Ao clicar no botão Imprimir Declaração o Sistema de Controle de Contrato de Gestão – SCCG irá gerar a declaração para que seja assinada e anexada por fim ao SCCG. Como mostra a tela seguinte.

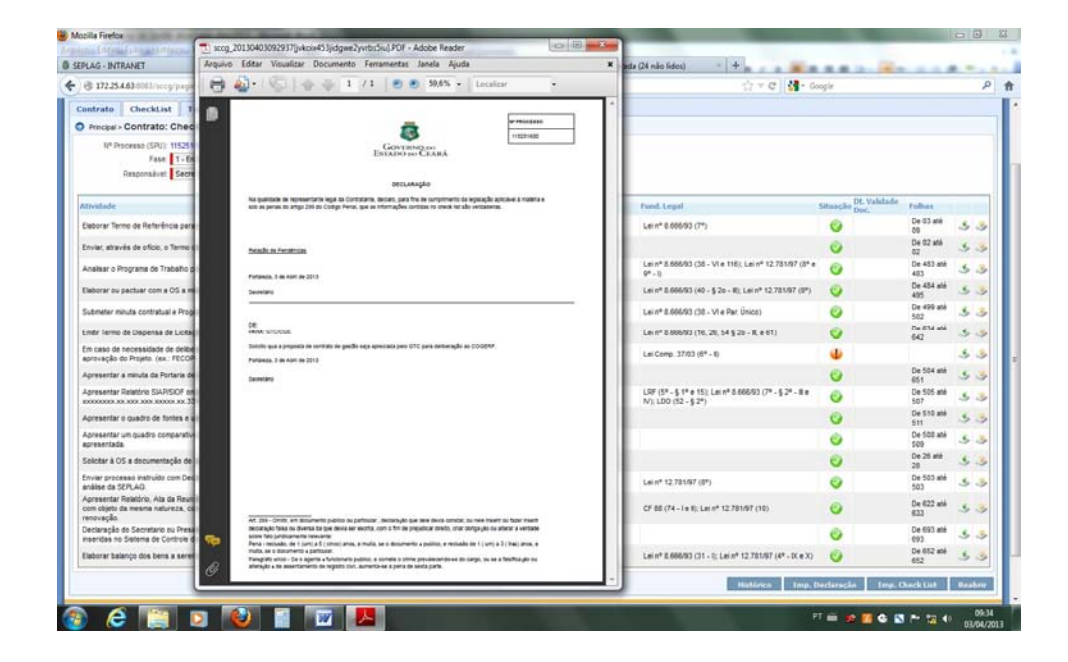

De posse da Declaração do Secretário ou Autoridade do Órgão contratante devidamente assinada e com o carimbo e paginação processual, o técnico irá anexála ao SCCG. Como mostra a tela seguinte.

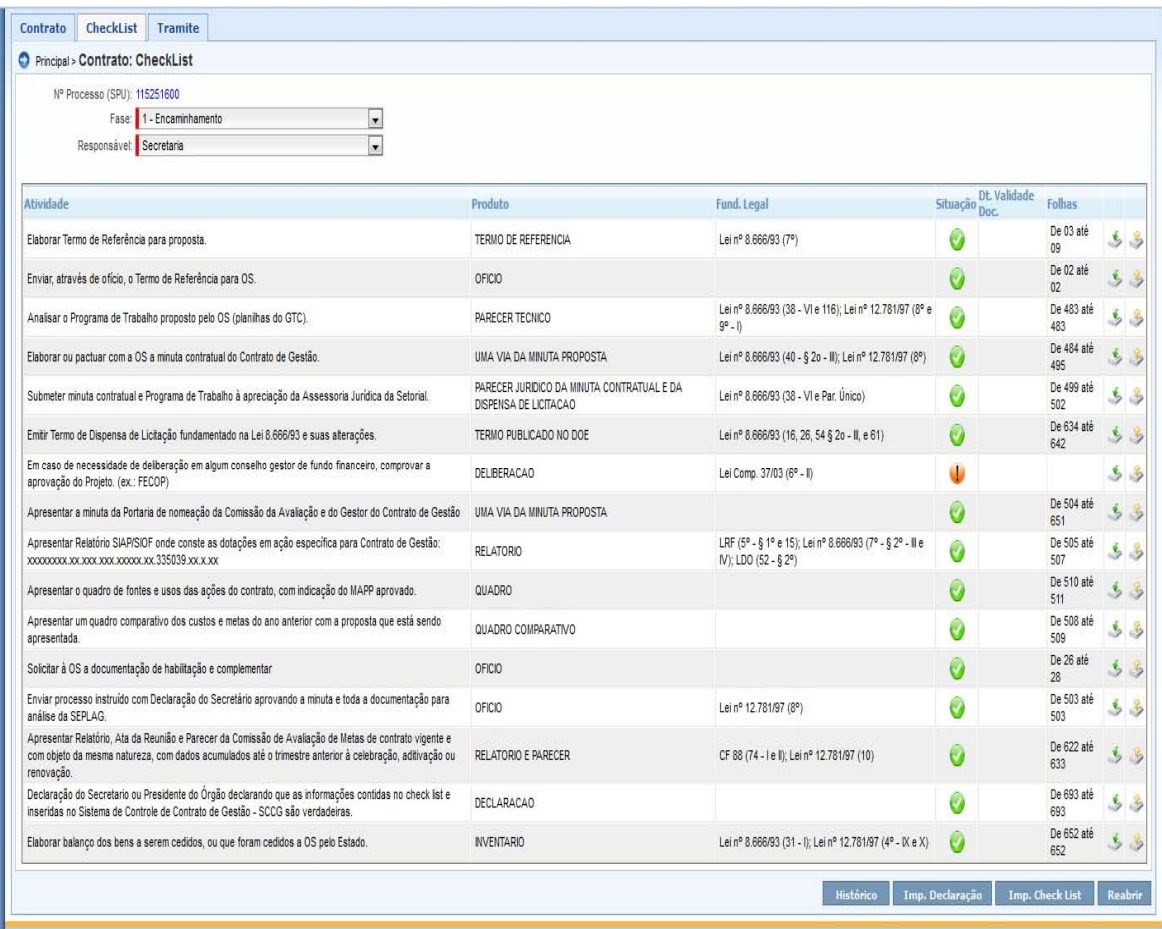

Finalizada a Fase 1 – Encaminhamento, a Coordenadoria de Captação de recursos e Alianças com o público e privado - COCAP da Secretaria de Planejamento e Gestão – SEPLAG, procederá ao exame da documentação anexada ao SCCG e produzirá o Parecer Técnico para que seja anexado no Sistema na **Fase 2 – Análise**: SEPLAG/ COCAP. Como mostra a tela seguinte.

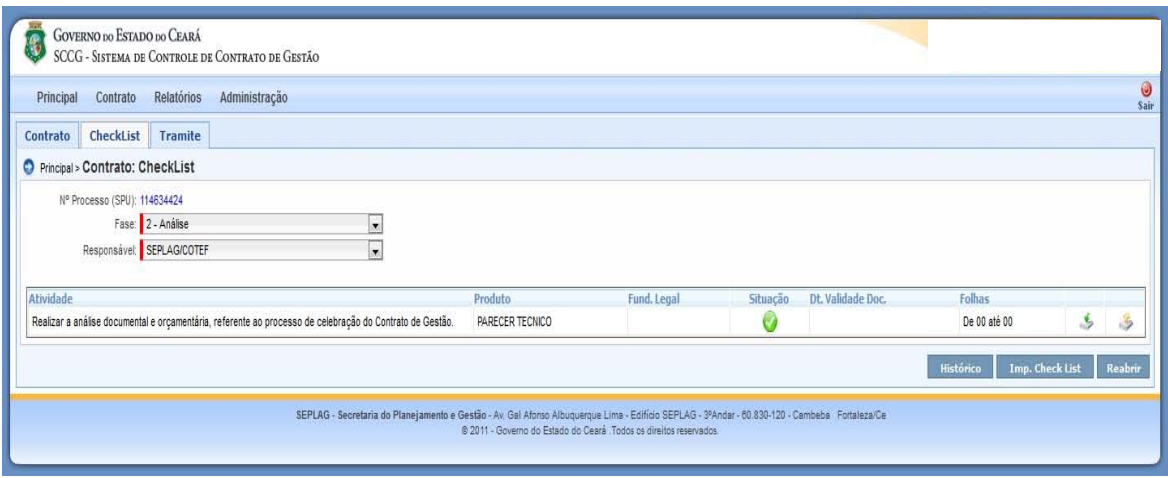

Em seguida, o técnico da Secretaria ou Órgão contratante acessa o SCCG, baixa e imprime o Parecer Técnico da COCAP, e o anexa ao processo físico de celebração do contrato de gestão.

Paralelamente, a COCAP tramitará o processo eletrônico para a análise do Grupo Técnico de Contas – GTC na Controladoria Geral do Estado – CGE.

O Grupo Técnico de Contas – GTC recebendo o processo passará a analisar os itens que compõem os custos do contrato de gestão, podendo ou não solicitar ajustes ao Programa de Trabalho.

Findada a análise do GTC, o grupo elabora os documentos referentes à análise e ata de reunião e os anexa no SCCG. E encaminha a proposta de contrato de gestão para a deliberação de limite financeiro do Comitê de Gestão por Resultados e Gestão Fiscal – COGERF. Como mostra a tela seguinte.

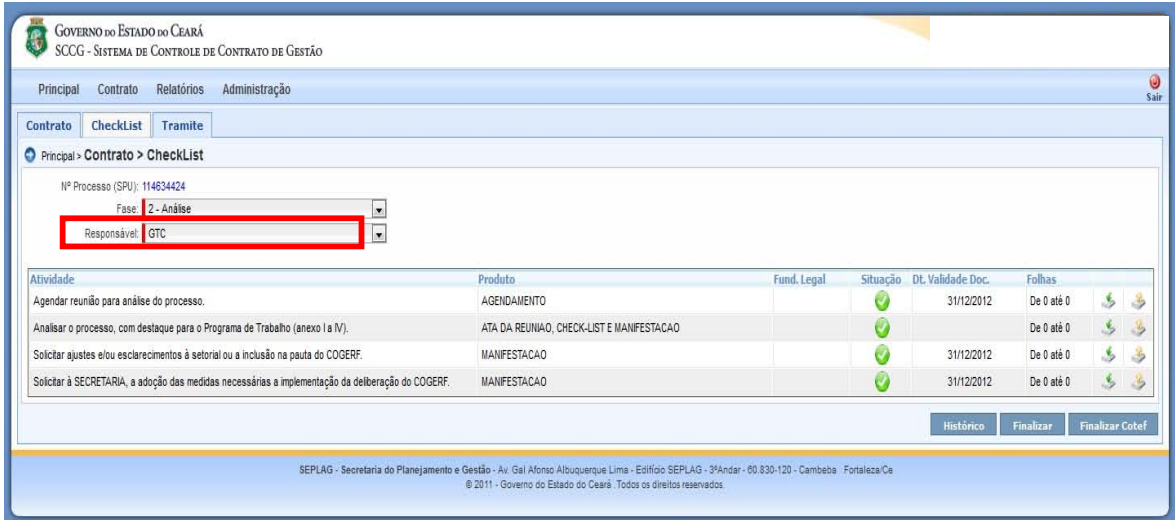

Na reunião do Comitê de Gestão por Resultados e Gestão Fiscal – COGERF será deliberado o limite financeiro para que Secretaria ou Órgão Contratante possa providenciar a assinatura e publicação do contrato de gestão. Assim, o técnico da Secretaria ou Órgão Contratante deverá acessar o SCCG e imprimir a deliberação anexá-la ao processo físico e encaminhá-lo para publicação na Casa Civil.

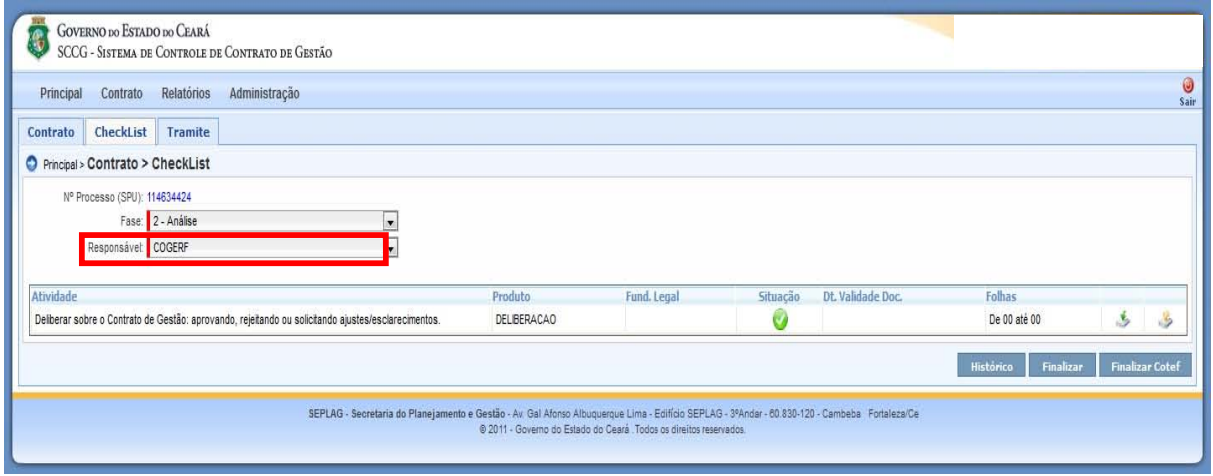

Depois que a Secretaria ou Órgão Contratante estiver publicado o extrato do contrato de gestão e das portarias do gestor e da comissão de avaliação, o técnico deverá acessar o SCCG na **Fase 3 – Efetividade**, para anexar os documentos requeridos para efetivar o contrato e poder solicitar a primeira parcela do contrato. Segue tela a seguir.

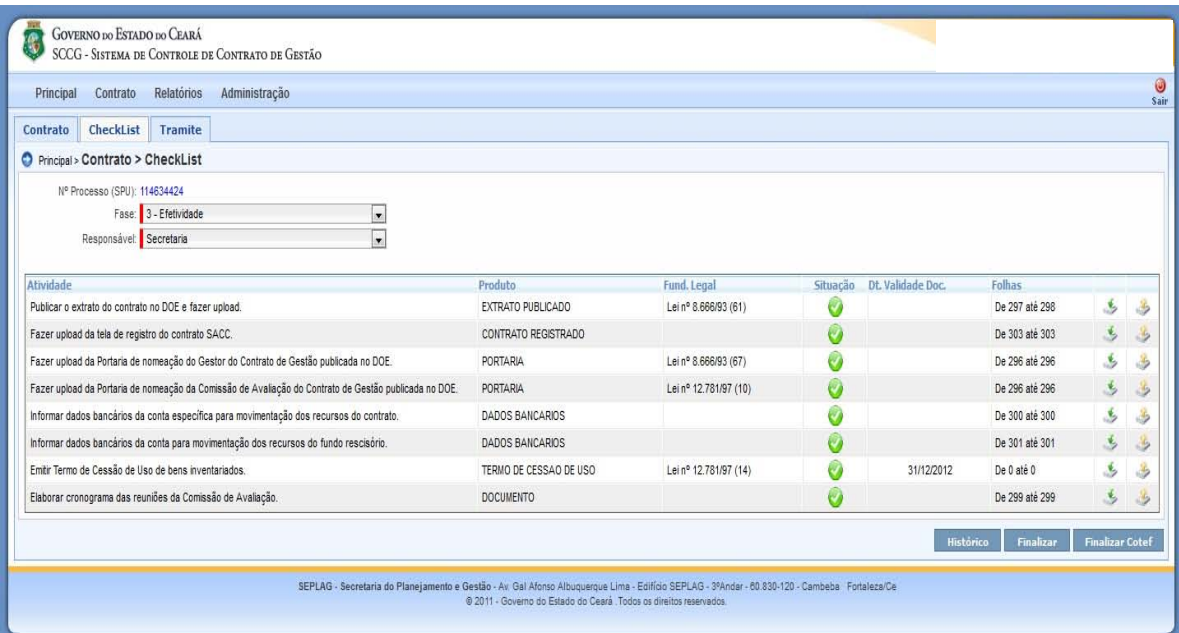

Quando todos os documentos forem anexados, o técnico deverá finalizar a **Fase 3 – Efetividade**.

Após finalizar a Fase 3 – Efetividade, o Sistema de Controle de Contrato de Gestão – SCCG enviará um email comunicando a Cocap sobre a efetivação. Em seguida, um técnico da Cocap, verificará a validade dos documentos, e em seguida finaliza e da efetividade ao contrato.

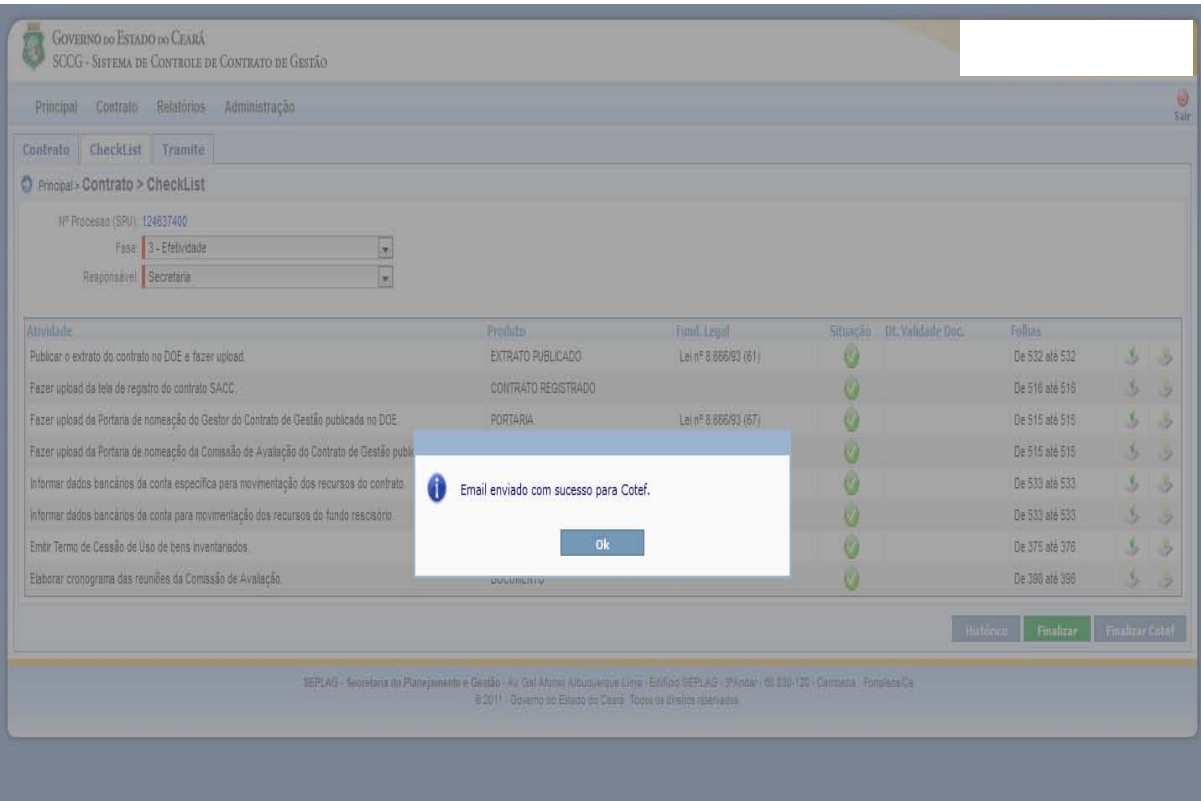

Por fim, a Secretaria ou Órgão Contratante finaliza novamente, e na tela aparecerá uma caixa solicitando informar o número do SIC do contrato para que se possa pedir a primeira parcela do contrato no Sistema Integrado de Acompanhamento de Programas – SIAP.

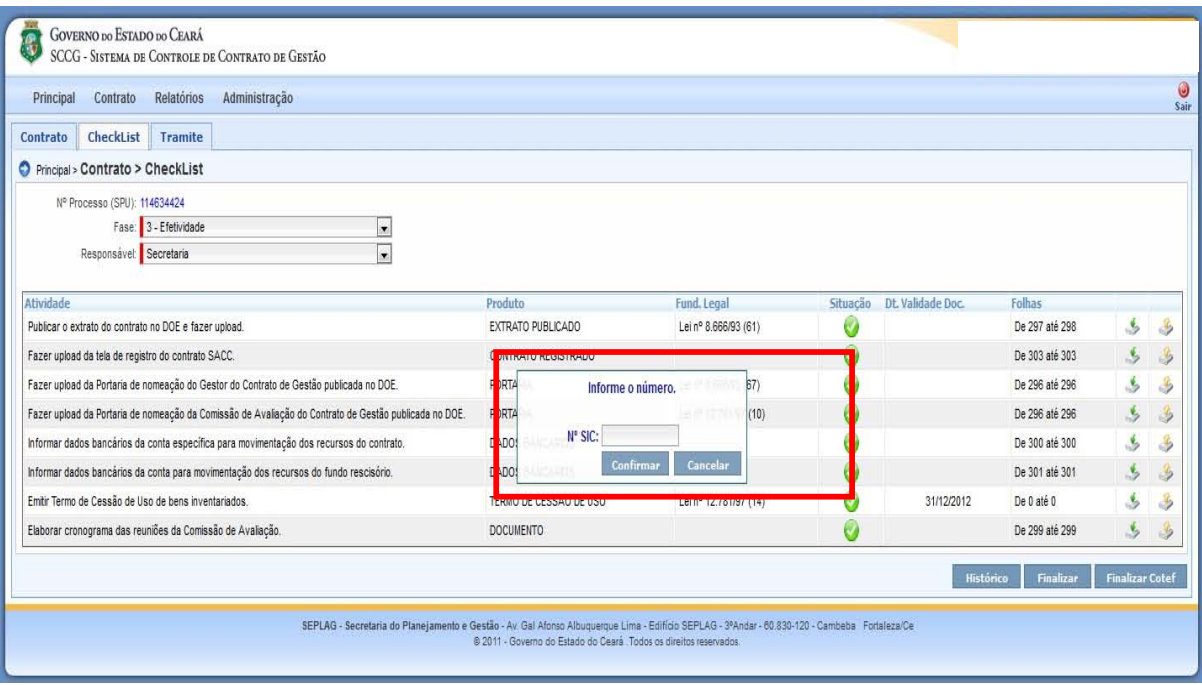